## IDENTIFICATION

**International Property** 

**International Control**<br>International Control<br>International Control<br>International Control<br>International Control<br>International Control<br>International Control<br>International Control<br>International Control<br>International Control

PRODUCT CODE: PRODUCT NAME: DATE REVISED: MAINTAINER: AUTHOR: MAINDEC-11-DZTAA-C-D TAli LOGIC TEST (PART 1) 21 JUNE 76 DIAGNOSTIC ENGINEERING JIM LACEY

THE INFORMATION IN THIS DOCUMENT IS SUBJECT TO CHANGE WITHOUT NOTICE AND SHOULD NOT BE CONSTRUED AS A COMMITMENT BY DIGITAL EQUIPMENT CORPORATION. DIGITAL EQUIPMENT CORPORATION ASSUMES NO RESPONSIBILITY FOR ANy ERRORS THAT MAY APPEAR IN THIS DOCUMENT.

THE SOFTWARE DESCRIBED IN THIS DOCUMENT IS FURNISHED UNDER A LICENSE AND MAY ONLY BE USED OR COPIED IN ACCORDANCE WITH THE TERMS OF SUCH LICENSE.

DIGITAL EQUIPMENT CORPORATION ASSUMES NO RESPONSIBILITY FOR THE USE OR RELIABILITY OF ITS SOFTWARE ON EQUIpMENT THAT IS NOT SUPPLIED BY DIGITAL.

COPYRIGHT (C) 1973,1976 BY DIGITAL EQUIPMEN CORPORATION

CONTENTS

# 1. ABSTRACT

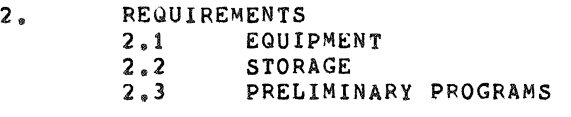

3. LOADING PROCEDURE

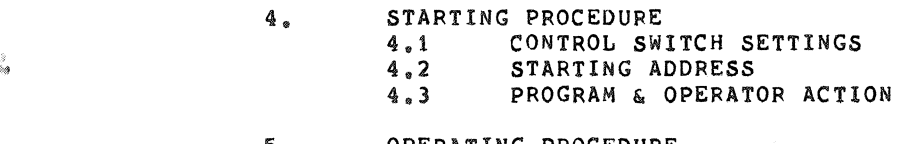

5. OPERATING PROCEDURE<br>5.1 OPERATIONAL 5.1 OPERATIONAL SWITCH SETTINGS<br>5.2 SUBROUTINE ABSTRACTS SUBROUTINE ABSTRACTS

6. ERRORS

"

b.

- 7. RESTRICTIONS
- 8. MISCELLANEOUS<br>8.1 EXECU 8.1 EXECUTION TIME<br>8.2 STACK POINTER 8.2 STACK POINTER 8.3 PASS COUNTER 8.3 PASS COUNTER<br>8.4 ITERATIONS<br>8.5 SPECIAL REGI 8.5 SPECIAL REGISTERS

9. PROGRAM DESCRIPTION

1. ABSTRACT

THIS PROGRAM CONTAINS A SERIES OF BASIC LOGIC TESTS THAT CHECK THE TAll FOR PROPER OPERATION,

- $2<sub>o</sub>$ REQUIREMENTS
- $2.1$ EQUIPMENT

PDP-11 COMPUTER WITH OR WITHOUT HARDWARE SWITCH REGISTER WITH CONSOLE TELETYPE, AND A TA11 CASSETTE

 $2, 2$ STORAGE

THIS PROGRAM REQUIRES APPROX. 4K STORAGE,

 $2.3$ PRELIMINARY PROGRAMS

NONE

3. LOADING PROCEDURE

> USE STANDARD PROCEDURE FOR LOADING .ABS TAPES OR A CASSETTE TAPE.

- 4. STARTING PROCEDURE
- 4.1 CONTROL SWITCH SETTINGS

SEE 5.1.

4.2 STARTING ADDRESSES

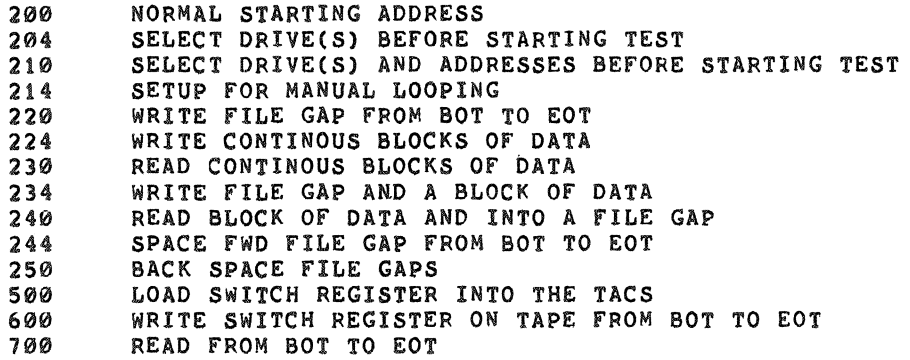

### 4.3 PROGRAM & OPERATOR ACTION

- 1. LOAD PROGRAM INTO MEMORY (SEE SECTION 3.)
- 2. LOAD A WRITE ENABLED CASSETTE IN BOTH DRIVES 3. REWIND BOTH DRIVES
- 3. REWIND BOTH DRIVES<br>4. LOAD ADDRESS 200.
- 4. LOAD ADDRESS 200.<br>5. SET SWITCHES (SEE
- 5. SET SWITCHES (SEE SECTION 5.1)<br>6. PRESS START.
- 6. PRESS START.<br>7. THE PROGRAM
- THE PROGRAM WILL LOOP & TTY BELL WILL RING ONCE EVERY PASS, IF SW<10>=0.
- \*\*\* NOTE: IF USING THE SOFTWARE SWITCH REGISTER PROGRAM WILL TYPE "SWR=XXXXXX NEW=" AFTER TYPING THE NAME OF THE PROGRAM.

#### $4, 3, 1$ DRIVE SELECTION

STARTING THE PROGRAM AT 200 WILL RESULT IN AUTOMATIC SELECTION OF DRIVES "A" AND "B" TO BE TESTED.<br>NOTE: IF LOAD MEDIUM IS CASSETTE WITH STAND IF LOAD MEDIUM IS CASSETTE WITH STANDARD VECTOR PROGRAM WILL RESPOND AS IF STARTED AT 210.

STARTING THE PROGRAM AT 204, 210, OR 214 ALLOWS THE OPERATOR TO SELECT THE DRIVE(S) TO BE TESTED.

THE PROGRAM WILL TYPE "DRIVE(S)?".

EITHER OR BOTH DRIVES CAN BE SELECTED BY TYPING "A" AND/OR "B" FOLLOWED BY A CARRIAGE RETURN.

### 4.3.1.1 DRIVE SELECTION EXAMPLES

DRIVE(S)? A,B DRIVE(S)? AS DRIVE(S)? B.A DRIVE(S)? B

#### $4.3.2$ ADDRESS SELECTION

STARTING THE PROGRAM AT 210 OR 214 ALLOWS THE OPERATOR TO CHANGE THE "CONTROL AND STATUS" AND "DATA BUFFER" REGISTER ADDRESSES, THE VECTOR ADDRESS AND THE PRIORITY LEVEL.

THE PROGRAM WILL ASK FOR THE DRIVES TO BE TESTED AS PER 4.3.1. AFTER THE DRIVES HAVE BEEN SELECTED IT WILL ASK FOR:

1. BUS ADDRESS OF THE CONTROL AND STATUS REGISTER (TACS) 2. VECTOR ADDRESS

3. PRIORITY LEVEL

AND THE OPERATOR MUST RESPOND WITH THE DESIRED PARAMETER OR A CARRIAGE RETURN (WHICH IMPLIES LEAVE AS IS). WHEN ALL PARAMETERS HAVE BEEN DEFINED THE PROGRAM WILL TYPE THEM BACK OUT AND ASK If THEY ARE OK AT WHICH TIME THE OPERATOR RESPONSES WITH A "Y" OR A ·CARRIAGE RETURN" FOR "YES" ANYTHING ELSE IS A "NO".

> $\,$ I

ŵ

4.3.2.1 ADDRESS SELECTION EXAMPLES

```
DRIVES(S) A 
TACS? 177500 
VECTOR? 260 
PRIORITY? 6 
TACS:177500 TADB:177502 VECTOR=000260 PRIORITY=000300 
OK? 
DRIVES(S) A,B 
TACS? 470 
VECTOR? 
PRIORITY? 
TACS=177470 TADB=177472 VECTOR=000260 PRIORITY=000300 
OK?
```
# 5. OPERATING PROCEDURE

5.1 OPERATIONAL SWITCH SETTINGS

IF THE DIAGNOSTIC IS RUN ON A CPU WITHOUT A SWITCH REGISTER THEN A SOfTWARE SWITCH REGISTER IS USED WHICH ALLOWS THE USER THE SAME SWITCH OPTIONS AS THE HARDWARE SWITCH REGISTER. IF THE HARDWARE SWITCH REGISTER DOES NOT EXIST OR IF ONE DOES AND IT CONTAINS ALL ONES (177777) THEN THE SOFTWARE SWITCH REGISTER (LOC. 176) IS USED.

### CONTROL:

THIS PROGRAM ALSO SUPPORTS THE DyNAMIC LOADING OF THE sOFTWARE SWITCH REGISTER (LOC. 176) FROM THE TTY. THIS CAN BE ACCOMPLISHED BY DOING THE FOLLOWING:

- 1) TYPE CONTROL G < "G>; THIS WILL ALLOW THE TTY TO ENTER DATA INTO LOC. 176 AT SELECTED POINTS WITHIN THE PROGRAM.
- 2) THE MACHINE WILL THEN TYPE: SWR=XXXXXXNEW= (XXXXXX IS THE OCTAL CONTENTS OF THE SOFTWARE SWITCH REGISTER.)
- 3) AFTER THE ""NEW="" HAS BEEN TYPED THEN THE OPERATOR CAN DO ONE OF THE FOLLOWING AT THE TTY:
	- A) TYPE A NUMBER TO BE LOADED INTO LOC. 176 FOLLOWED BY A <CR>. (ONLY NUMBERS BETWEEN 0~7 WILL BE ACCEPTED AND ONLY 6 NUMBERS WILL BE ALLOWED) If A <CR> IS THE FIRST KEY DEPRESSED THE SOFTWARE SWITCH REGISTER CONTENTS WILL NOT BE CHANGED.
	- B) IF A CONTROL U <"U> IS DEPRESSED THEN THE PROGRAM WILL SEND YOU BACK TO STEP 2.

WITH SW<15:0B>=0 THE PROGRAM WILL PRINT OUT ON ERRORS AND CONTINUE IN TESt. 8ELL WILL RING AT COMPLETION OF A PASS. THE SWITCH SETTINGS ARE:

SW<15>=1...HALT ON ERROR 5W<14>=1 ••• LOOP ON TEST SW<13>=1 ••• INHIBIT ERROR TYPEOUTS SW<11>=1...INHIBIT ITERATIONS SW<10>=1 ••• RING BELL ON ERROR SW<10>=0 ••• RING BELL ON PASS COMPLETE SW<09>=1 ••• LOOP ON ERROR 5W<0B>=1 ••• LOOP ON TEST AS PER SW<07300> SW<07>=1 ••• LOCK ON CURRENT DRIVE (ONLY VALID FOR STARTING ADDRESSES 220 THRU 250).

#### $5, 2$ SUBROUTINE ABSTRACTS

#### $5.2.1$ SCOPE

THIS SUBROUTINE CALL (VIA AN lOT INSTRUCTION) IS PLACED BETWEEN EACH TEST IN THE INSTRUCTION SECTION. IT RECORDS THE STARTING ADDRESS OF EACH TEST IN LOCATION "\$LPADR" AND "\$LPERR" AS IT IS BEING ENTERED. THIS ROUTINE SUPPORTS THE S/W SWITCH REG FUNCTIONS

#### $5.2.2$ TRAPCATCHER

A ".+2" = "HALT" SEQUENCE IS REPEATED FROM LOC. 0 TO LOC. 776 TO CATCH ANY UNEXPECTED TRAPS. THUS, ANY UNEXPECTED TRAPS WILL HALT AT THE DEVICE TRAP VECTOR +2.

#### $5.2.3$ ERROR

THIS SUBROUTINE CALL (VIA A EMT INSTRUCTION) IS USED TO REPORT ALL ERRORS. (REFER TO 6.) THIS ROUTINE SUPPORTS THE S/W SWITCH REG FUNCTIONS IF PROCESSOR HALTS (BIT 15=1), OPERATOR CAN RESET S/w SWITCH REGISTER BY HITTING A "CONTROL G" < "G> BEFORE HITTING CONTINUE.

5.2.4 TRAP

A NUMBER OF SUBROUTINES ARE CALLED BY THE TRAP INSTRUCTION, FOLLOWING IS THE CALLS USED AND THE LABEL OF THE STARTING ADDRESS OF THE SUBROUTINES.

5.2.4.1 TYPE (\$TYPE)

ROUTINE TO TYPE AN ASCIZ STRING ON THE TTY

THE ROUTINE WILL INSERT A NUMBER OF NULL CHARACTERS AFTER A LINE FEED.

5.2,4.2 RDCHR (\$RDCHR)

READ A SINGLE ASCII CHARACTER FROM THE TTY

5.2.4.3 ROLIN (\$RDLIN)

READ AN ASCII STRING FROM THE TTY

5.2.4.4 WAITREADY (WAIT.ON.READY)

WAIT ON THE "TAll READY" BIT TO SET

5.2.4.5 WAITXFER (WAIT.FOR.XFER.REQ)

WAIT ON THE "TAll TRANSFER REQUEST" BIT TO SET

 $5.2.4.6$  STYPOC

CHANGE A BINARY NUMBER TO OCTAL ASCII AND TYPE IT.

5.2.5 THE FOLLOWING SUBROUTINES ARE CALLED BY A JSR

5.2.5.1 STYPEC

ROUTINE TO TYPE A SINGLE ASCII CHARACTER

5.2.5.2 TYPERR

THIS ROUTINE WILL TYPE THE ERROR MESSAGES

5.2.5.3 SELDRV

THIS ROUTINE IS USED TO ASK THE OPERATOR WHAT DRIVE(S) ARE TO BE TESTED

្ធិ

5.2.5.4 SELADR

THIS ROUTINE WILL ASK THE OPERATOR FOR THE ADDRESSES OF THE "TACS","TADB" AND VECTOR AND THE PRIORITY TO USE.

THE FOLLOW ROUTINES ARE USED TO MAKE ADJUSTMENtS TO  $5, 2, 6$ THE TU60. BEFORE USING ANY OF THEM LOAD AND START 214.

# 5.2.6.1 WFGSUB

WRITE FILE GAPS FROM "BOT" TO "EOT" START AT 220 THIS ROUTINE CAN BE USED TO ADJUST THE "WRITE GAP MONO" AND THE "WRITE DELAY MONO".

### 5.2.6.2 WRTSUB

WRITE CONTINUOUS BLOCKS OF DATA START AT 224 THE PROGRAM WILL HALT THREE(3) TIMES AFTER EACH HALT SET THE SWR AND PRESS CONTINUE HALT  $1 \rightarrow \infty$  SWR<7:0> = NUMBER OF BYTES PER BLOCK HALT 2 --- SWR<7:0> = PATTERN DESIRED HALT 3 ~~~ SWR<15:0> = OPERATIONAL SWITCH SETTINGS THIS ROUTINE CAN BE USED TO ADJUST THE "GAP TIME MONO" \*\* IF USING SOFTWARE SWITCH REGISTER AFTER EACH HALT OPERATOR WILL BE PROMPED FOR THE VALUE WITH "SWR=XXX NEW="

### 5,2,6,3 RDSUB

 $\mathcal{L}$ 

READ CONTINUOUS BLOCKS OF DATA START AT 230 THIS ROUTINE CAN BE USED TO ADJUST THE "SIGNAL MONO" AND THE "THRESHOLD POT"

# $5.2.6.4$  WGPBLK

WRITE A fILE GAP AND A BLOCK OF DATA FROM BOT TO ECT START AT 234 THE PROGRAM WILL HALT THREE (3) TIMES AFTER EACH HALT SET THE SWR AND PRESS CONTINUE HALT  $1 \rightarrow 5W$ R<7:0> = NUMBER OF BYTES PER BLOCK HALT 2 --- SWR<7:0> = PATTERN DESIRED HALT 3 ... SWR<15:0> = OPERATIONAL SWITCH SETTINGS THIS ROUTINE CAN BE USED TO ADJUST THE "WRITE GAP MONO" AND THE "GAP TIME MONO". \*\* IF USING SOFTWARE SWITCH REGISTER AFTER EACH HALT OPERATOR WILL BE PROMPED FOR THE VALUE WITH "SWR=XXX NEW="

# $5.2.6.5$  RGBLK

READ A BLOCK OF DATA AND A FILE GAP START AT 240 THIS ROUTINE IS USED AFTER "WRITE A BLOCK AND A FILE GAP" ROUTINE IT CAN BE USED TO ADJUST THE "SIGNAL MON". THE THRESHOLD POT" AND THE "TAPE BLANK MONO".

## 5.2.6.6 SFFGSB

SPACE FORWARD FILE GAP FROM "BOT" TO "EOT" START AT 244 THIS ROUTINE CAN BE USED AFTER "WRITE FILE GAP" FOR LOW SPEED SPACE FOWARD (TAPE BLANK MONO CAN BE ADJUSTED). OR AFTER READ OR WRITE A FILE GAP AND A BLOCK OF DATA FOR HIGH SPEED SPACE FORWARD (SIGNAL MONO CAN BE CHECKED).

### 5.2.6.7 BSFGSB

BACK SPACE FILE GAP START AT 250 THIS ROUTINE CAN BE USED TO ADJUST OR CHECK THE "SIGNAL MONO".

THE FOLLOWING SUBROUTINES ARE USED BY THE ADJUSTMENT  $5.2.7$ ROUTINES

5.2.7.1 SETBUF

SETUP BLOCK SIZE AND PATTERN

5.2.7.2 WRTBLK

WRITES A BLOCK OF DATA

5.2.7.3 ROBLI<

READS A BLOCK OF DATA

5.2.7.4 NXTDRV

CHANGE DRIVE

6. ERRORS

> THERE ARE A NUMBER OF ERRORS THAT CAN OCCUR IN THIS PROGRAM. WHEN AN ERROR IS ENCOUNTERED THE CALL TO THE ERROR ROUTINE IS MADE AND IF SW<13> IS NOT SET AN ERROR MESSAGE PERTAINING TO THE ERROR WILL BE TYPED. EACH ERROR TYPE OUT WILL CONTAIN THE FOLLOWINGI

t. AN ERROR MESSAGE 2. A DATA HEADER 3. A DATA STRING

REFER TO THE LISTING UNDER \$ERRTB FOR THE DIFFERENT ERRORS THAT CAN OCCUR.

7. RESTRICTIONS

BEFORE STARTING THE PROGRAM THE OPERATOR MUST INSURE THAT A CASSETTE IS LOADED IN THE DRIVE(S) TO BE TESTED AND IS WRITE ENABLED AND AT BEGINNING OF TAPE.

,'"

)

- B. MISCELLANEOUS
- 8.1 EXECUTION TIME

THE FIRST PASS TAKES APPROXIMATELY 45 SECONDS ALL SUBSEQUENT PASSES TAKE APPROXIMATELY 100 SECONDS.

8.2 STACK POINTER

STACK IS INITIALLY SET TO 1100.

8.3 PASS COUNT

A PROGRAM PASS THRU COUNT IS KEPT IN "SPASS".

8.4 ITERATIONS

THE fIRST pASS OF THE PROGRAM WILL AUToMATICALLY INHIBIT ITERATIONS. ALL SUBSEQUENT PASSES WILL PERFORM rULL, (2000 DECIMAL UNLESS OTHERWISE SPECIFIED WITHIN A TEST), ITERATIONS.

8.5 SPECIAL REGISTERS

REGISTER R3,R4 AND R5 ARE RESERVED FOR THE THE FOLLOWING PURPOSES:  $R3 = DRIVE$  $R4 = TACS$  $RS = TADB$ 

9. PROGRAM DESCRIPTION

THIS PROGRAM IS A SEQUENCE OF SMALL INDEPENDENT TESTS THAT CHECK THE TAll FOR PROPER OPERATION WITH TAPE MOTION KEPT AT A MINIMUM.

THE TESTS CAN BE GROUPED INTO THE FOLLOWING GENERAL GROUPS.

- 1 VERIfY THAT THE "CONTROL AND STATUS" (TACS) AND THE "DATA BUFFER" (TAOS) REGISTERS RESPOND TO ADDRESSING.
- 2. TEST THE "TACS" FOR PPOPER OPERATION
- 3. TEST "READY"

 $\lambda$ 1

- 4. 4. TEST "CLEAR LEADER ERROR"<br>5. TEST "TRANSFER REQUEST"
- TEST "TRANSFER REQUEST"
- 6. TEST THE "TADB" FOR PROPER OPERATION.

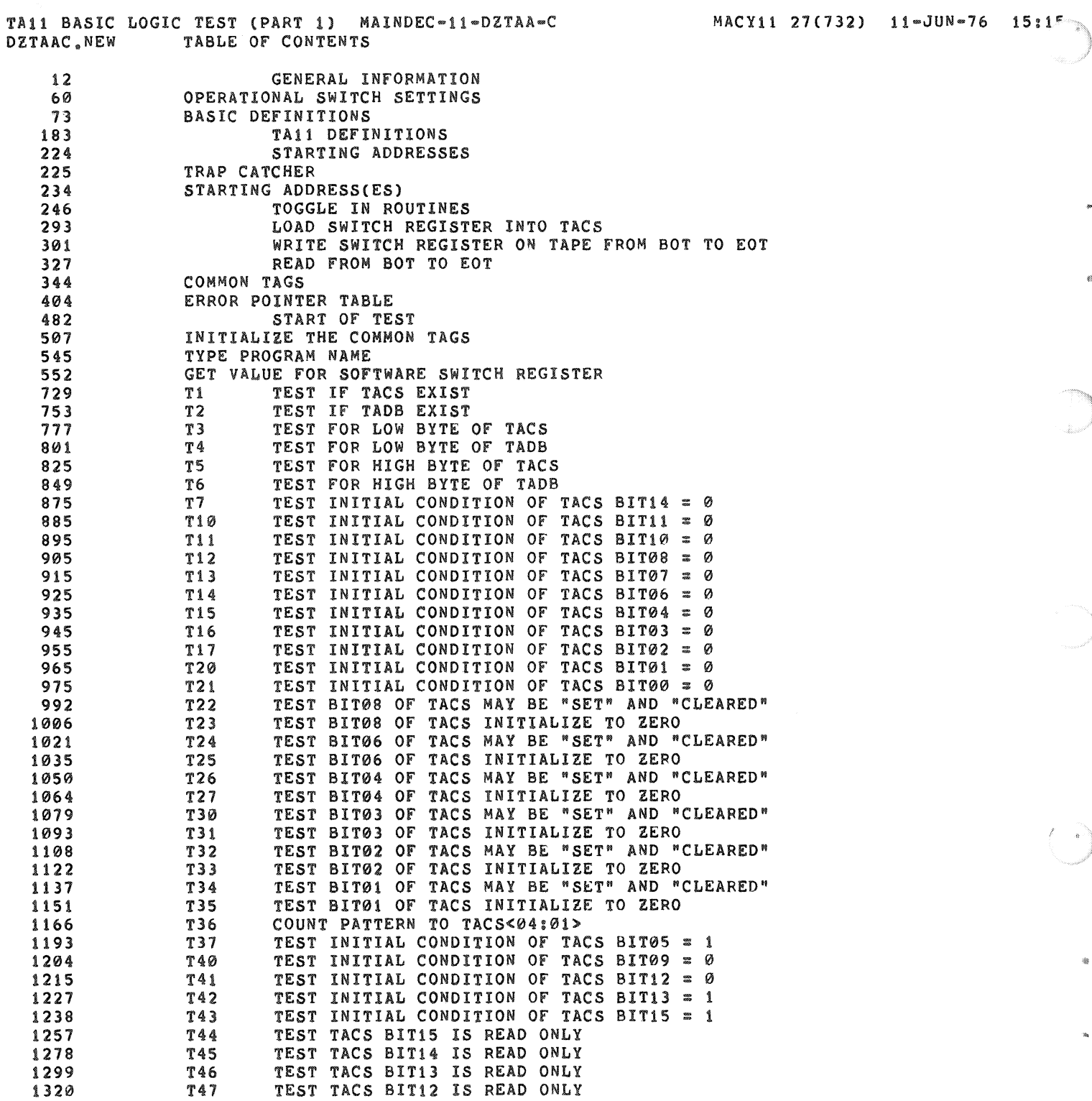

 $\langle \cdot \rangle$ 

 $(2.5)$ 

TA11 BASIC LOGIC TEST (PART 1) MAINDEC=11=DZTAA=C<br>DZTAAC.NEW TABLE OF CONTENTS MACY11 27(732) 11-JUN-76 15:15 TABLE OF CONTENTS TEST TACS BIT11 IS READ ONLY 1341 T50 1362 T51 TEST TACS BIT10 IS READ ONLY T52 TEST TACS BIT09 IS READ ONLY 1383 TEST TACS BIT07 IS READ ONLY 1404 T53 1425 154 TEST TACS BIT05 IS READ ONLY T55 TEST HIGH BYTE SELECTION Of TACS 1449 TEST LOW BYTE SELECTION OF TACS 1461 T56 TEST "OUT LOW" SIGNAL 1473 T57 TEST "OUT HIGH" SIGNAL 1487 T60 TEST "SELECT 00" ISN'T STUCK 1501 T61 1520 T62 TEST "ERROR" FOR "CLEAR LEADER" TEST THAT "READY" SETS WHEN "REWIND" IS COMPLETED T63 1566 TEST THAT "READY" SETS WHEN "WRITE FILE GAP" IS COMPLETED 1592 T64 TEST "READY" CLEARS WHEN STARTING A "REWIND" FUNCTION 1618 T65 TEST "READY" CLEARS WHEN STARTING A "WRITE FILE GAP" FUNCTION 1634 166 TEST THAT "RESET" CANNOT ABORT A "REWIND" T67 1650 1679 T70 TEST "RESET" WILL ABORT A "WRITE FILE GAP" TEST "WFG" AND "REWIND" FOR NO ERRORS 1703 171 172 ROUTINE TO DETERMINE TIME OF WAIT LOOPS 1731 173 TEST THAT "CLEAR LEADER" GOES FALSE ON "REWIND" 1753 TEST FOR "CLEAR LEADER ERROR" FOR "WRITE FILE GAP FUNCTION" 1780 T74 TEST "READY" CLEARS WHEN STARTING A "WRITE" FUNCTION 1810 T75 TEST "READY" CLEARS WHEN STARTING A "READ" FUNCTION 1826 T76 TEST "READY" CLEARS WHEN STARTING A "BACK SPACE FILE GAP" FUNCTION T77 1842 TEST "READY" CLEARS WHEN STARTING A "BACK SPACE BLOCK GAP" FUNCTION 1858 T100 TEST "READY" CLEARS WHEN STARTING A "SPACE FORWARD FILE GAP" FUNCTION 1874 T101 TEST "READY" CLEARS WHEN STARTING A "SPACE FORWARD SLOCK GAP" FUNCTION 1890 T102 1906 T103 TEST FOR "CLEAR LEADER ERROR" FOR "WRITE FUNCTION" TEST FOR "CLEAR LEADER ERROR" FOR "READ FUNCTION" 1942 T104 Ti05 TEST FOR "CLEAR LEADER ERROR" FOR "BACK SPACE FILE GAP FUNCTION" 1972 TEST FOR "CLEAR LEADER ERROR" FOR "BACK SPACE BLOCK GAP FUNCTION" 2002 T106 TEST FOR "CLEAR LEADER ERROR" FOR "SPACE FWD FILE GAP fUNCTION" 2032 T107 TEST FOR "CLEAR LEADER ERROR" FOR "SPACE FWD SLOCK GAP FUNCTION" 2062 T110 TEST "GO" BIT IS WRITE ONLY<br>\*\*\*\*\*\*\*\*\*\*\*TRANSFER REQUEST\*\*\*\*\*\*\*\*\*\*\* 2092 Tl11 2106 2113 T112 TEST TRANSFER REQUEST & ILBS FOR "WRITE" TEST "TRANSFER REQ" AND "ILBS" FOR "READ" 2151 T113 2194 \*\*\*\*\*\*\*\*\*\*TADB\*\*\*\*\*\*\*\*\*\* T114 TEST THAT TADB (READ BUFFER) INITIALIZES TO Ø'S<br>T115 TEST TADB (WRITE BUFFER) FOR WRITE ONLY 2195 T115 TEST TADB (WRITE BUFFER) FOR WRITE ONLY<br>T116 FLOAT A "1" THROUGH TADB 2205 T116 FLOAT A "1" THROUGH TADB<br>T117 FLOAT A "0" THROUGH TAD 2214 T117 FLOAT A "0" THROUGH TADB<br>T120 COUNT PATTERN TO TADB 2241 T120 COUNT PATTERN TO TADB<br>T121 END OF TEST CODE 2268 2295 END OF TEST CODE END OF PASS ROUTINE 2305 2341 SCOPE HANDLER ROUTINE 2405 ERROR HANDLER ROUTINE ERROR TYPEOUT ROUTINE 2457 ROUTINE TO WAIT ON THE READY BIT TO SET 2493 ROUTINE TO WAIT ON TRANSFER REQUEST 2522 2551 ROUTINE TO ASK THE OPERATOR WHAT DRIVE(S) TO TEST CHANGE TAii ADDRESSES 2585 ROUTINE TO INPUT CSR,DBR, AND VECTOR ADDRESS AND PRIORITY 2587 2651 \*\*\*\*\*\*\*\*\*\* MANUAL ADJUSTMENT ROUTINES \*\*\*\*\*\*\*\*\*\* WRITE FILE GAPS FROM "BOT" TO "EOT" 2661 WRITE CONTINUOUS BLOCKS or DATA 2686

TA11 BASIC LOGIC TEST (PART 1) MAINDEC-11-DZTAA-C<br>DZTAAC.NEW TABLE OF CONTENTS MACY11 27(732) 11-JUN-76 15:17 TABLE OF CONTENTS READ CONTINUOUS BLOCKS OF DATA 2719 2742 WRITE A FILE GAP AND A BLOCK or DATA FROM BOT TO EOT READ A BLOCK or DATA AND A FILE GAP 2780 2808 SPACE FORWARD FILE GAP FROM "BOT" TO "EOT" 2835 BACK SPACE FILE GAP 2852 SETUP BLOCK SIZE AND PATTERN FOR SUBROUTINES 2886 WRITE ROUTINE FOR THE MANUAL OPERATIONS 2904 READ ROUTINE FOR THE MANUAL OPERATIONS 2929 ROUTINE TO CHANGE DRIVES 2945 ROUTINE TO EXAMINE DRIVECS) FOR AVAILABLITY 2975 TYPE ROUTINE 3045 READ AN OCTAL NUMBER FROM THE TTY 3083 TTY INPUT ROUTINE BINARY TO OCTAL (ASCII) AND TYPE 3222 3299 TRAP DECODER 3322 TRAP TABLE 3343 POWER DOWN AND UP ROUTINES

I •

..

! 2

A

SEQ 0016

,TITLE TA11 BASIC LOGIC TEST (PART 1) MAINDEC-11-DZTAA-C<br>;\*COPYRIGHT (C) 1973,1976<br>;\*DIGITAL EQUIPMENT CORP.<br>;\*MAYNARD, MASS, 01754 PRAINAND, MASS, 01754<br>:\*<br>:\*PROGRAM BY JIM LACEY ;\*PROGRAM BY JIM LACEY<br>;\*<br>;\*THIS PROGRAM WAS ASSEMBLED USING THE PDP-11 MAINDEC SYSMAC<br>;\*PACKAGE (MAINDEC-11-DZQAC-C1),MAR 24, 1976. ::4\*\*\* " •••• \*\*\*\*.\*\*\*.\*\*\* •• \* ••••••• \* ••••••••• \* ••••••• \* ••• \*\*\* •• \*.\*.\*. :,.\* •••• ~ •••••••••• \*.\* ••••••••••••••• \* ••••••••••••••••••••••••••• :J •••••••••••••••••••••••••••••••••••••••••••••••••••••••••••••••  $E$ FRMI GENERAL INFORMATION ABOUT THE TA11/TU60 CASSETTE ADDRESS MNEMONIC DESCRIPTION 777500 777502 260 TACS<br>TADB<br>TAVEC CONTROL AND STATUS REGISTER DATA BUFFER REGISTER INTERRUPT VECTOR TACS REGISTER DESCRIPTION INIT<br>STATE<br>-----BIT NAME ITATE READ AND/OR WRITE? ................... "" ........... ", .............. 15 EROR (FIECK EROR 1 FEAD ONLY<br>
14 ELOCK CHECK EROR 1<br>
14 CLEAR LEADER<br>
11 FILE GOK<br>
17 FILE GAP 1 FEAD ONLY<br>
11 FILE GAP 1 FEAD ONLY<br>
11 FILE GAP 1 FEAD ONLY<br>
11 FILE GAP 1 FEAD ONLY<br>
19 FEAD ONLY<br>
19 TENNIFIC BEAD ONLY<br> TAli BAIIC LOGIC TEST (PART I) MAI"DEC-II-DZTH-C MACYlI 21(732) II-JUN-76 15.15 PAGE 2 DZTA.C.NEW GENERAL INFORMATION ; ; \*\*\*\*\*\*'\* \*\*\*\*\* \*\*\*\*\*\*\* \*" \*\*\*\*\*\*~\*.\* 2-\*\* ~ •. \*\* \* \*\*.\* if \*\*\*\* .a-.\*\*\*\*\*\*\* \*\*\*\*\*\*\* ,SBTTL OPERATIONAL IWITCH IETTINGI SWITCH USE

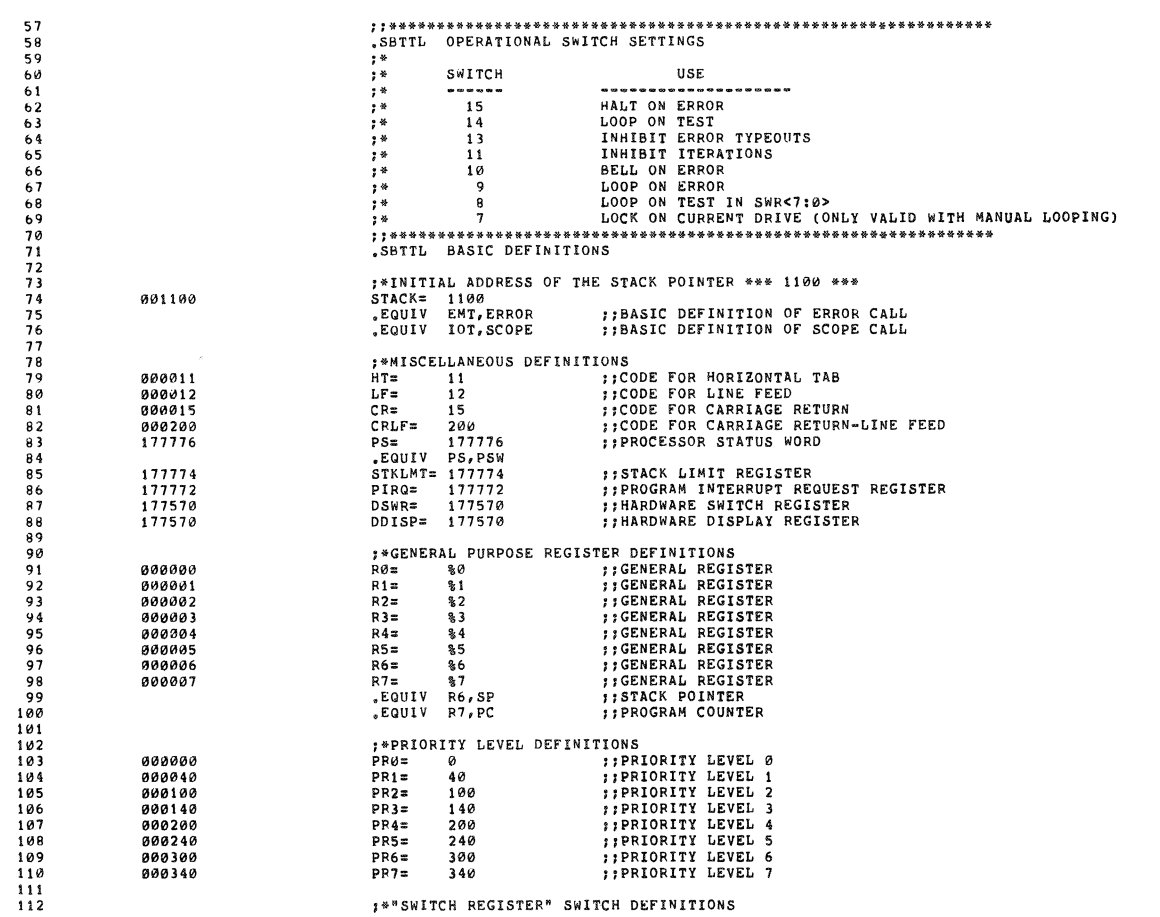

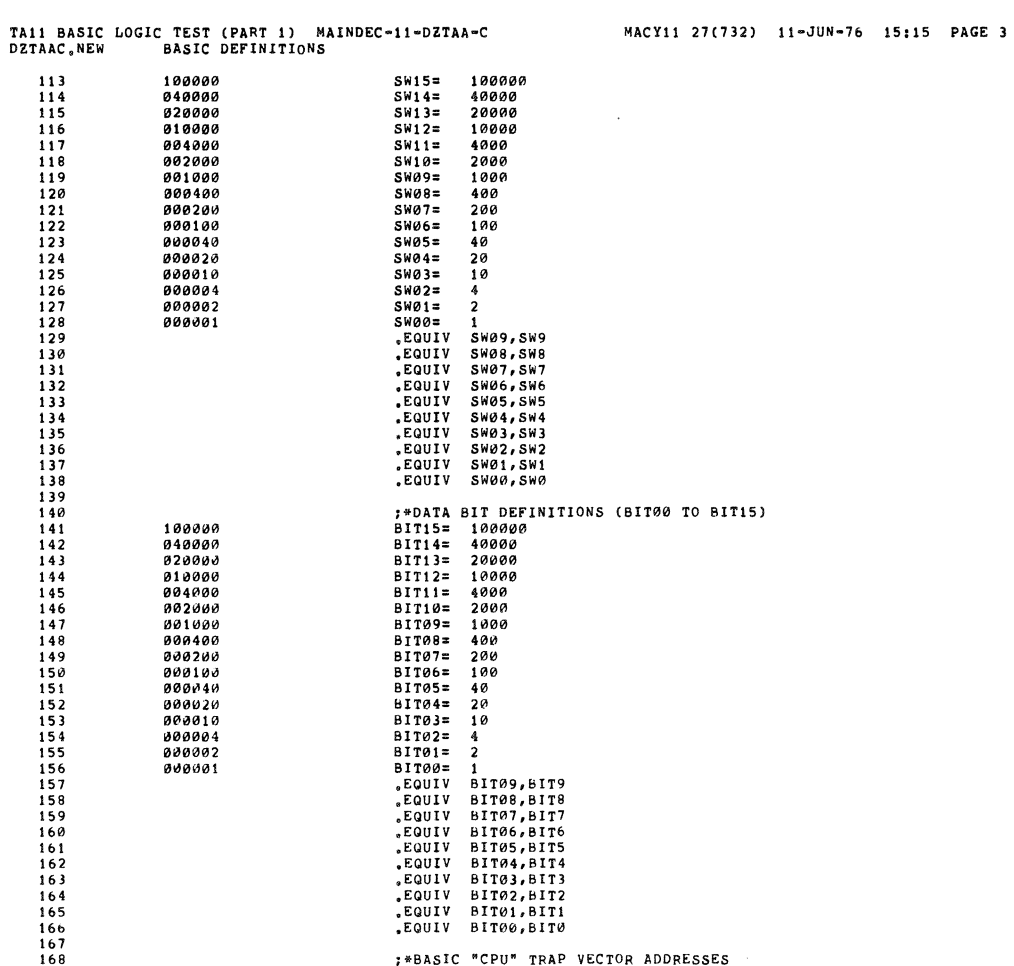

TA11 BASIC LOGIC TEST (PART 1) MAINDEC-11-DZTAA-C<br>DZTAAC,NEW BASIC DEFINITIONS

MACY11 27(732) 11-JUN-76 15:15 PAGE 4

SEQ 0018

![](_page_15_Picture_30.jpeg)

![](_page_15_Picture_31.jpeg)

SEQ 0017

s

 $\hat{\mathbf{w}}^*$ 

is.

![](_page_16_Picture_27.jpeg)

![](_page_16_Picture_28.jpeg)

 $\mathcal{A}^{\mathcal{A}}$ 

se.c 020

![](_page_17_Picture_20.jpeg)

![](_page_17_Picture_21.jpeg)

SEQ 0022

 $\omega$ 

\$1

×

![](_page_18_Picture_20.jpeg)

![](_page_18_Picture_21.jpeg)

 $\bar{\phi}$ 

 $\sim$   $\mu$  .

![](_page_19_Picture_151.jpeg)

TA11 BASIC LOGIC TEST (PART 1) MAINDEC-11-DZTAA-C<br>DZTAAC.NEW ERROR POINTER TABLE

MACY11 27(732) 11-JUN-76 15:15 PAGE 12 SEQ 0026

![](_page_19_Picture_152.jpeg)

![](_page_20_Picture_34.jpeg)

68\$<br>#1,\$AUTOB

;; SET AUTO-MODE INDICATOR

HERE ::GET OVER THE ASCIZ,<br>ASCIZ <CRLF>/MAINDEC=11=DZTAA=C/<CRLF>

000001 177204 678:

BR<br>;;MSGID:<br>HERE:

š.

y<br>Saint

![](_page_21_Picture_15.jpeg)

![](_page_21_Picture_16.jpeg)

![](_page_22_Picture_9.jpeg)

![](_page_22_Picture_10.jpeg)

![](_page_23_Picture_3.jpeg)

![](_page_24_Picture_864.jpeg)

MACY11 27(732) 11-JUN-76 15:15 PAGE 21 SEQ 0035

**SEQ 0037** 961 962 963  $964$ 965<br>965<br>966<br>967 ;;\*\*\*\*\*\*\*\*<br>;\*TEST 22  $968$ <br> $969$ <br> $970$ 003602 000004<br>003604 052714<br>003610 032714<br>003614 001001 TST22: SCOPE<br>BIS **;SET BIT08 OF TACS<br>;DID BIT08 SET?**<br>;BR IF YES<br>;BIT08 FAILED TO SET #BIT08,#TACS<br>#BIT08,#TACS 000400 BIT<br>BNE  $971$ 000400  $\frac{1}{972}$  $\frac{18}{1}$ ERROR 003616 104001  $974$ <br>975 **;NOW CLEAR IT<br>;DID BIT08 CLEAR?** 003620 042714<br>003624 032714<br>003630 001401<br>003632 104001 BIC<br>BIT \*BIT08, @TACS<br>\*BIT08, @TACS  $0000000$ 181  $\frac{975}{977}$  $000400$ BEQ<br>ERROR TST23 **FIBR IF YES** 978 1<br>\*\*\*\*\*\*\*\*\*\*\*\*\*\*\*\*\*\*\*\*\*\*\*\*\*\*  $070$ 11\*\*\*\*\*\*\*\*\*\*\*\*<br>1\*TEST 23  $980$  $7544444$ <br>TST231 981<br>982 \*\*\*\*\*\*\*<br>SCOPE 003634 000004 %5,STIMES<br>%BIT08,@TACS ;;DO 5 ITERATIONS 003636<br>
003636<br>
003644<br>
003650<br>
032714<br>
003654<br>
001001  $012767$ <br> $012714$ <br> $032714$ 983 000005 175322 MOV **ILERAILUNS<br>
SET BIT08 OF TACS<br>
SOID BIT08 SET?<br>
SET IF YES<br>
SETT08 FAILED TO SET** -<br>984<br>985  $000400$  $18.5$ MOV **BIT<br>BIT<br>ERROR** #BIT08,#TACS<br>28 986  $987$ 003656 104001 988 CLEAR THE WORLD<br>DID BIT08 CLEAR?<br>DESTRIE YES RESET<br>BIT<br>BEQ  $28:$ 989 003660 000005<br>003662 032714 #BIT08, @TACS 990 000400  $\frac{991}{992}$ 001401<br>104001 **TST24** 003666 003670 ERROR \*\*\*\*\*\* 993 994 995 003672<br>003674<br>003700 TST24: SCOPE<br>BIS<br>BIT<br>BIT 000004<br>052714<br>032714 996<br>997 **;SET BIT06 OF TACS<br>;DID BIT06 SET?<br>;BR IF YES<br>;BIT06 FAILED TO SET** #BIT06,0TACS<br>#BIT06,0TACS 000100 998 000100  $555$ ......<br>...... 001001<br>104001 BNE  $15$ ERROR 1000 003706 1001 \*BITØ6,0TACS<br>\*BITØ6,0TACS<br>TST25<br>1 NOW CLEAR IT<br>DID BIT06 CLEAR? віс 003710 042714<br>003714 032714<br>003720 001401<br>003722 104001  $1982$ 000100 15:  $\overline{B}$  $1003$ 000100 TIBR IF YES BEQ<br>ERROR 1004 1005 1996  $1007$ <br> $1007$ 003724 000004<br>003726 012767<br>003734 012714<br>003740 032714<br>003744 001001  $757251$ SCOPE<br>MOV 1009 #5, STIMES #:DO 5 ITERATIONS  $1010$ <br> $1011$ 000005 175232 **SET BITTOS<br>THE PET BET ACS<br>THE PET ACS SET?<br>THE THES<br>THE PES PET ACT ACT ACT**<br>THE PET ACT ACT ACT **#BIT06, @TACS<br>#BIT06, @TACS** 000100  $151$ MOV<br>BIT<br>BNE  $000100$  $1012$  $2s$ 1013  $003746$ 104001 ERROR  $\mathbf{1}$  $1014$ 1015  $\ddot{\phantom{a}}$ TAI1 BASIC LOGIC TEST (PART 1) MAINDEC-11-DZTAA-C<br>DZTAAC,NEW TZ5 TEST BIT06 OF TACS INITIALIZE TO ZERO MACY11 27(732) 11-JUN-76 15:15 PAGE 24 SEQ 0038 DZTAAC.NEW 003750 000005<br>003752 032714<br>003756 001401  $2s:$ RESET :CLEAR THE WORLD<br>:DID BIT06 CLEAR? 1016 #BIT06, @TACS 1017 000100 **BIT** USIT PUITOS, PIACS<br>
PEC TECTION TRES FROM PECS<br>
FROM 1<br>
PEC TECTION TRES FROM PECS<br>
PECS FROM 1<br>
PECS FROM PECTION TRESS<br>
PECTION TECTION PECTION OF TACS MAY BE "SET" AND "CLEARED"<br>
PECTION CODE:<br>
PECTION CODE:<br>
PECTION C  $\frac{1018}{1019}$ 003760  $104001$ FERROR -- RESET DIDN'T CLEAR BIT06 1020  $1021$ 1922 003762 000004<br>003764 052714<br>003770 032714  $TST26:$ SCOPE 1023 #BIT04,@TACS ; SET BIT04 OF TACS 1024 000020 **BIS**  $1025$ 000020 **BIT** #BIT04, @TACS :01D BIT04 SET? BNF BR IF YES<br>BR IF YES<br>BIT04 FAILED TO SET  $1026$ 1027 104001 ERROR 003776  $\mathbf{1}$  $1028$ NOW CLEAR IT<br>DID BIT04 CLEAR?<br>DID BIT04 CLEAR? 004000 #BIT04,@TACS<br>#BIT04,@TACS<br>TST27  $1029$ 042714 BIC<br>BIT 000020  $15:$ 004000 042714<br>004004 032714<br>004010 001401<br>004012 104001 000020 1030 **BEQ** 1031 ERROR -- BIT04 OF TACS FAILED TO CLEAR  $1032$ **ERROR**  $1033$ <br> $1033$ ;;\*\*\*\*\*\*\*\*\*\*\*<br>;\*TEST 27 1035 .<br>; ; \* \* \* \* \* \* \* \* \* \* \* \* SCOPE<br>MOV<br>MOV  $1036$ 004014 000004  $TST27:$ 004014<br>004016 012767<br>004024 012714<br>004030 032714 ;;DO 5 ITERATIONS<br>5 SET BIT04 OF TACS;<br>5 DID BIT04 SET?  $1037$ 000005 175142 #5, STIMES  $15:$ 1038 000020 1039  $000020$ **BIT**  $004034$  $1040$ <br> $1041$ 001001<br>104001  $\frac{2}{3}$  s<sup>1</sup> BR IF YES<br>BR IF YES<br>BIT04 FAILED TO SET **RNF** ERROR 004036 1042 CLEAR THE WORLD<br>DID BIT04 CLEAR?<br>DIE TES<br>FERROR -- RESET DIDN'T CLEAR BIT04; 1043 004040  $000005$  $25:$ RESET 004040<br>004042<br>004046<br>004050  $1044$ <br> $1045$  $032714$ <br> $001401$ 000020 BIT<br>BEQ  $\texttt{\#BITO4,PTACS}$  $TST30$ ERROR 1046 104001 1047 **..............** 1048 1049 1050 004052 000004 004054<br>004054  $052714$ <br> $032714$ BIS<br>BIS<br>BIT<br>BNE #BIT03, @TACS **;SET BIT03 OF TACS<br>;DID BIT03 SET?<br>;BR IF YES<br>;BIT03 FAILED TO SET**  $1051$  $aqaqq1q$ 000010 #BIT03, @TACS 1053 004064 001001<br>104001  $\frac{1}{2}$ 1054 004066 **ERROR**  $1055$   $1056$   $1057$ NOW CLEAR IT;<br>DID BIT03 CLEAR?<br>DID BIT03 CLEAR?; 004070 042714<br>004074 032714<br>004100 001401<br>004102 104001 #BIT03,@TACS<br>#BIT03,@TACS<br>TST31 BIC 000010 18: 000010 BIT 1058 **BEQ** 1059 ERROR<br>\*\*\*\*\*\*  $1060$ ;;\*\*\*\*\*\*\*\*\*\*\*\*\*<br>;\*TEST 31<br>;\*\*\*\*\*\*\*\*\*\*\*\*\* 1061  $1962$  $\begin{array}{c} 1002 \\ 1063 \\ 1064 \\ 1065 \end{array}$ 000004<br>012767<br>012714 SCOPE<br>MOV<br>MOV<br>MOV  $15T31:$ 004104  $001104$ <br> $004106$ <br> $004114$ #5, STIMES ;;DO 5 ITERATIONS 000005 175052 :SET BIT03 OF TACS<br>:DID BIT03 SET? #BIT03,@TACS<br>#BIT03,@TACS 000010  $15:$ 1066 884128 832714 000010 BIT PR IF YES<br>PR IF YES<br>PRIT03 FAILED TO SET 001001<br>104001  $1067$ 004124 **BNE**<br>ERROR  $25$ 1068 004126  $\mathbf{1}$ 1069 004130 000005<br>004132 032714 000010  $28:$  $1070$ **RESET** CLEAR THE WORLD<br>:DID BIT03 CLEAR?  $BT$ **SBIT03, STACS** 

![](_page_26_Picture_36.jpeg)

 $\bar{6}$ 

ð.

TAI1 BASIC LOGIC TEST (PART 1) MAINDEC-11-DZTAA-C<br>DZTAAC.NEW T36 COUNT PATTERN TO TACS<04:01> MACY11 27(732) 11-JUN-76 15:15 PAGE 26  $\begin{array}{c} 1\,1\,2\,9\\ 1\,1\,3\,\emptyset\\ 1\,1\,3\,1\\ 1\,1\,3\,1\\ 2\,1\,3\,3\,4\\ 1\,1\,3\,3\,4\\ 1\,1\,3\,3\,4\\ 1\,1\,3\,4\,5\\ 1\,1\,3\,9\,7\\ 1\,1\,3\,9\,9\\ 1\,4\,4\,1\\ 1\,4\,4\,4\\ 1\,1\,4\,4\,5\\ 1\,1\,4\,4\,5\\ 1\,1\,4\,4\,5\\ 1\,1$ 004322 000004<br>034324 012767<br>004334 005004<br>004336 012702<br>004336 012702<br>004344 042701<br>004354 104005<br>004354 104005<br>004356 0602201<br>004356 0602201<br>004356 060220 19717, SECAPE (1980)<br>
1978 - SECAPE (1980)<br>
1978 - SECAPE (1980)<br>
1978 - SETUP ROS FOR COUNTING<br>
1978 - SETUP ROS FOR COUNTING<br>
1978 - SET TRE INCREMENT<br>
1978 - SET TRE IURK<br>
1978 - SER IF TRE UNK<br>
1978 - SER IP TRES<br>
25 -004370 174636  $000002$ 177741 000036

SEQ 0040

 $\hat{\mathbf{r}}$ 

![](_page_27_Picture_766.jpeg)

![](_page_27_Picture_767.jpeg)

![](_page_28_Picture_101.jpeg)

 $\label{eq:3}$ 

Î.

![](_page_29_Picture_36.jpeg)

TA11 BASIC LOGIC TEST (PART 1) MAINDEC-11-DZTAA-C<br>DZTAAC, NEW T54 TEST TACS BIT05 IS READ ONLY MACY11 27(732) 11-JUN-76 15:15 PAGE 32 27AAC, NEW T54 TEST TACS BIT05<br>1373<br>1374<br>1375 005220 000004<br>1377 005222 012767 005232 173656<br>1379 005232 0100005<br>1389 005234 0100005<br>1381 005234 010001<br>1382 005240 042700 177737<br>1383 005264 042700 177737<br>1384 005254 042700 FISET SCOPE LOOP ADDRESS<br>
FINITIALIZE ALL BITS<br>
FORT TACS FOR COMPARING<br>
FUT STATUS IN R1<br>
FUT STATUS IN R1<br>
FOMPLEMENT R1<br>
FGET RID OF UNDESIRED BITS #1\$, SLPADR  $1s:$ TRY TO CHANGE BIT05<br>FREAD IT BACK<br>FONLY LOOK AT BIT05<br>FOND IT CHANGE?<br>FIR IF NO<br>ERROR -- BIT05 CHANGED  $\mathbf{1}$ 

SEQ 0046

Ý.

k,

![](_page_30_Picture_1602.jpeg)

Þ

![](_page_31_Picture_763.jpeg)

**; raR IF** 

**J"READY" WAS SET** ,WAIT ON READY TO SET **,,\*\*\*\*\*\*\*\*\*\*\*\*\*\*\*\*.\*\*\*\*\*\*\*\*\*\*\*\*\*\*\*\*\*\*\*\*\*\*\*\*\*\*\*\*\*\*\*\*\*\*\*\*\*\*\*\*\*\*\*\*\*\***  ,THIS TEST WILL START A 'WRITE fILE GAP" AND WAIT fOR "READY" TO CL~AR ,AS SOON AS 'READY" CLEARS A "RESET" IS PERfORMED (WHICH SHOULD ,CLEAR THE FUNCTION AND SET READY) THEN "READY' IS EXAMINED

::DO 1 ITERATION<br>::ESCAPE TO 5s ON ERROR

;SELECT DRIVE<br>;GO WAIT FOR "READY" TO SET<br>;LOAD REWIND AND GO ,WAIT fOR READY TO CLEAR

; "READY" FAILED TO CLEAR<br>; TRY TO STOP REWIND<br>; SELECT DRIVE<br>; IS READY SET?<br>; BR IF NO

,CH~CK "READY" BIT **"READY· = 0** ,IS TIME UP? ,BR IF NO '"READY" FAILED TO CLEAR **;;--\_.\_-.\*-\* .. \*\_ ••• \* ••• \_ ••• \_ ••• \*.\*-\* •• \*\*----\*\*.\*.\*.\* .. \*\*\*\*\*\*\*\*\*\*\* ;\*TEST 67 TEST THAT "RESET" CANNOT ABORT A RREWINDR**  *JJ\*\*\*\*\*\*\*\*\*\*\*\*\*\*\*\*\*\*\*\*\*\*\*\*\*\*\*\*\*\*\*\*\*\*\*\*\*\*\*\*\*\*\*\*\*\*\*\*\*\*\*\****\*\*\*\*\*\*\*\*\*\*\*** 

006142 006144

001373 104001

000001 000040

000017<br>000010<br>000040

000040

000001 006234 173010 173004

IS.

2\$' 381 481

5\$1

TST67, SCOPE

MOV MOV RESET

Ø<br>BNE ERROR RESET I 2\$

WAITREADY

MOVB \*R<br>CLR 3s<br>BIT \*R<br>BEQ 4s

BEQ 5\$<br>ERROR 1<br>WAITREADY

#I,STIMES '5\$,\$ESCAPE DRIVE, @TACS

MOVB #REWIND!GO,@TACS<br>CLR 3\$<br>BIT #READY,@TACS

 $(PC) +$ 

BIS DRIVE,@TACS<br>BIT #READY,@TACS

,,00004 0127&7 012167

000005<br>010314<br>104412<br>112714<br>005067<br>032714<br>001404<br>006000<br>001372<br>000000

006156<br>006156<br>006164<br>006172<br>006172<br>006206206<br>006212<br>006212<br>006216<br>006222<br>006222<br>006222<br>006222<br>006222<br>006222<br>006222

"06232 006234

SEQ 0050

TAI1 BASIC LOGIC TEST (PART 1) MAINDEC-11-DZTAA-C<br>DZTAAC.NEW T67 TEST THAT "RESET" CANNOT ABORT A "REWIND" MACY11 27(732) 11-JUN-76 15:15 PAGE 37 1614 :TO INSURE THAT IT IS SET  $1615$ <br>1615<br>1616<br>1617<br>1618 006236 000004 #5,\$TIMES ;;DO 5 ITERATIONS<br>#1\$,\$LPADR ;;SET SCOPE LOOP ADDRESS<br>#TST71,\$ESCAPE ;;ESCAPE TO TEST 71 ON ERROR 1619 006240 012767<br>1620 006246 012767<br>1621 006254 012767 000005 172720<br>006264 172632<br>006332 172706 MOV<br>MOV<br>MOV<br>MOV  $1621 \t966254 \t1622 \t966262 \t1623 \t966264 \t1624 \t966266 \t1625 \t966270 \t1626 \t966274 \t1627 \t966304 \t1629 \t96306 \t1629 \t96306 \t1629 \t96306 \t1629 \t96306 \t1629 \t96306 \t1629 \t96306 \t1629 \t96306 \t1629 \t96306 \t1629 \t1629 \t1629 \t$ 800005 RESET RESE.<br>MOV DRIVE, -.<br>WAITREADY<br>MOVB #WFG!GO,@TACS<br>MOVB ? 000005<br>010314<br>104412<br>112714<br>005067<br>032714<br>001404<br>105227 ;SELECT DRIVE<br>;WAIT ON READY<br>;START A WRITE FILE GAP FUNCTION  $18:$ 000001  $000010$ 000010 CLR<br>BIT ;WAIT FOR READY TO CLEAR<br>;BR IF "READY" = 0<br>;WASTE SOME TIME **#READY,@TACS**  $2s:$ BEO 4 S<br>(PC) → **INCB**  $1630$ <br> $1631$ <br> $1632$ 000300<br>006310<br>006312<br>006314  $38:$ Ø<br>BNE  $2s$ ; "READY" FAILED TO CLEAR<br>:KILL WRITE FILE GAP ERROR  $\mathbf{1}$ 1632 006314<br>1633 006316<br>1634 006320<br>1635 006320<br>1637 006330 000005<br>010314<br>032714<br>001001 45: RESET MOV<br>BIT DRIVE, @TACS URIVE, WIACS<br>#READY, @TACS<br>TST71 000040 BNE 104001 ERROR  $1638$ <br> $1639$ <br> $1640$ **\*\*\*\*\*\*\*\*\*\*\*\*\***  $1641 006332  
\n1642 006334  
\n1643 006342  
\n1644 006350$ TST71: SCOPE<br>
MOV<br>
MOV<br>
MOV<br>
MOV<br>
MOV 800004 #5, STIMES  $012767$ <br> $012767$ <br> $012767$ 000005 172624<br>006362 172536<br>006424 172612 #5,8TIMES ;;DO 5 ITERATIONS<br>#1\$,\$LPADR ;;SET SCOPE LOOP ADDRESS<br>#TST72,\$ESCAPE ;;ESCAPE TO TEST 72 ON ERROR 006356<br>006356<br>006360 1645 000005 RESET  $1646$   $1647$   $1648$  $010314$ <br> $112714$ <br> $104412$ NOV DRIVE, @TACS<br>MOV DRIVE, @TACS<br>WAITREADY **; GO TO "CLEAR LEADER"**<br> **750 WAIT FOR "READY" TO SET<br>
15 "ERROR" SET?<br>
<b>764 FE ADER LEADER "READY" TO SET!**<br> **764 FE ADER LEADER" - 17**<br> **767 TO TO "CLEAR LEADER" AFTER "REWIND"<br>
1670 TO "CLEAR LEADER" TO SET!<br>
1676 WAIT** 000017  $15:$ 006362<br>006370<br>006370<br>006374<br>006374 005714<br>005714<br>100001<br>104001<br>032714  $1649$ <br> $1650$ TST<br>BPL eracs<br>2s ERROR<br>BIT 1651  $\mathbf{1}$ *i*<br>#LEADER, @TACS 1652 020000  $25:$  $1653$ <br> $1654$ <br> $1655$ 000370<br>006402<br>006404<br>006406<br>006412 001001<br>104001<br>112714 **BALL**<br>ERROR<br>MOVB  $3s$ 1<br>#WFG!GO,@TACS 000001  $3s:$ 1656 104412 WAITREADY  $1657$ <br> $1658$ <br> $1659$ ; SHOULD BE OFF OF "CLEAR LEADER"<br>; MITH NO "ERROR"<br>; MITH NO "ERROR"<br>; "WEG" FAILED<br>; "WEG" FAILED 006414 032714 **SERRORILEADER, STACS**  $120000$ **BIT** 006420 001401 BEQ  $. + 4$ ERROR 1 1660 006422 104001  $1661$ 1662<br>1663  $1664$ <br>1665 1666 1667 TST72: SCOPE<br>
MOV #1,5TIMES 006424 000004<br>006426 012767 000001 172532 ;;DO 1 ITERATION 1669

![](_page_32_Picture_271.jpeg)

TAI1 BASIC LOGIC TEST (PART 1) MAINDEC-11-DZTAA-C MACY11 27(732) 11-JUN-76 15:15 PAGE 39<br>DZTAAC.NEW T72 ~ ROUTINE TO DETERMINE TIME OF WAIT LOOPS 1683 1688 1691 1698 1700<br>1701<br>1702<br>1703 1706 1709 1714 1716 1718 1720 1731 1732 1733 006514 006524 006526 006540 006542 006544 006546<br>006552 006564<br>006566 "06576 104412 006606<br>006610<br>006616 006616<br>006624 006632 006636 006646 006664 006674 912767 112714 104001 005067 105227 000000<br>001372<br>104001<br>032714 104001 000004<br>012767<br>012767 010314 104412 112714 104412 010314 112714 032714 001402 100373 010314 112714 UI0401 000005 172452 172446 02000" 000040 172350 006722 172262 172336 *111111111111I1111111111111111111111111111111111111111111111111111111111 11111111111111111111111111111111111111111111111111111111111111111111111*  ,THE FOLLOWING TESTS A~E USED TO CHECK VARIOUS OPE~ATIONS WHEN AT 'CLEA~ LEADER" *,111111111111111111111111111111111111111111111111111111111111 /I /II /I /II*  **,,-\*\*\*\*\*\*\*\*\*\*\_.\* •••• \*\*\*\*\*.\_.\*\* •• \_-.-.\*\*\*\*\*\*-.\_\*\*\*\*\*\*\*\*\*\*\*\*\*\*\*\*\*\*\***  ,\*TEST 73 TEST THAT 'CLEAR LEADER' GOES FALSE ON '~EWIHD' **".\*\*-\*\*\*.-••••• \* •••••• \*\*\* •••• \*.\*.\*\*\*.\*\*\* ••••••• \*\*\*\*.\*\*\*\*\*\*\*.\*\*.\*** TST731 SCOPE MOV \*5,8THES ,,000 5 ITERATIONS MOV<br>
MOV \*5,6ESCAPE ,,1DO 5 ITERATIONS<br>
MOV PORT PORT ,1ESCAPE TO 68 ON ERROR<br>
MOV DRIVE,@TACS ,5ELECT DRIVE<br>
MOV BREWINDIGO,@TACS ,GO TO CLEAR LE MOV DRIVE, @TACS ; SELECT DRIVE<br>
MOVB #REWINDIGO, @TACS ; GO TO CLEAR LEADER<br>
MAITREADY<br>
MAITREADY<br>
BIT #LEADER, @TACS ; AT "CLEAR LEADER"?<br>
BNE 25<br>
ERROR 1<br>
25: INC #TACS ; FRROR--NOT AT CLEAR LEADER<br>
CLR 45<br>
CLR 45<br>
25: 2008 (CLR 48<br>3S: BIT #READY,@TACS ,WAIT ON "READY" TO CLEAR<br>BEQ 58<br>INCB (PC)+ 4\$: 0<br>BNE FOR I , READY' FAILED TO CLEAR<br>5\$. 8IT , READER, NACS , PID "CLEAR LEADER" GO FALSE?<br>BEQ 6\$ ,BR IF YES<br>ERROR 1 ,CLEAR LEADER DIDN'T CLEAR<br>6\$: CLP sescape<br>WAITREADY **,,\*\*\*\*\*\*\*\*\*\*\*\*\*\*\*\*\*\*\*\*\*\*\*\*\*\*\*\*\*\*\*\*\*\*\*\*\*\*\*\*\*\*\*\*\*\*\*\*\*\*\*\*\*\*\*\*\*\*-\*-\*\***  ,\*TEST 74 TEST FOR 'CLEAR LEADER ERROP" FOR 'WRITE FILE GAP **J,\*.\_\*\*\*\*\*\*\*\*\*\*\*\_.\*.\*\*\*.\_ •••••• \*\*.\*\*\_.\*\*--\*.\* •• \_\*-\*\*\*-\*\*\*\*\*\*\*\*.\*\***  FUNCTION" TST74: SCOPE MOV MOV IS' 38: 4S: MOV<br>RESET<br>MOV DRIVE,@TACS<br>MOV DRIVE,@TACS<br>MOVB #REWIND+GO,@TACS<br>MAITREADY #5, STIMES liS, SLPADR nST75, SESCAPE ,DO 5 ITERATIONS ,SET SCOPE LOOP ADDRESS ,ESCAPE TO TEST 75 ON ERROR WAITREADI<br>MOV #1,R0<br>MOVB #WFG!GO,@TACS<br>BIT #READY,@TACS BIT<br>BEQ 4S<br>ASL RØ ASPL<br>
ASPL 38<br>
RESET<br>
MOVB 8WF<br>
MOVB 8WF DRIVE,0TACS<br>#WFG!GO,0TACS WAITREADY<br>TST 01<br>BMI 29 "<br>| @TACS<br>| 2S<br>| 1 **ERROR** ; SELECT DRIVE<br>; MAKE SURE TA11 IS READY<br>; LOAD REWIND AND GO<br>; GO WAIT FOR "READY" TO SET ,START A WRITE FILE GAP FUNCTION ,WAIT ON READY TO CLEAR ,SELECT DRIVE ,STAPT A WRITE FILE GAP FUhCTION **;**GO wAIT FOR "READY" TO SET<br>;DID ERROR BIT SET?<br>;BR IF YES<br>;"ERROR" BIT (BIT15) FAILED TO SET TAIL BASIC LOGIC TEST (PART 1) MAINDEC-11-DZTAA-C MACY11 27(732) 11-JUN-76 15:15 PAGE 40<br>
DZTAAC,NEW T74 TEST FOR "CLEAR LEADER ERROR" FOR "WRITE FILE GAP FUNCTION"<br>
1739 006712 032714 020000 2\$: BIT #LEADER, eTACS ;BOW AB

1739 00b7l2 032714 <120000 2S: BIT ILEADr.R,~TACS ,HOW ABOUT CLEAR LEADER BIT 1739 006716 001001 BNE TST75 **; :BR If' SET** 1740 006720 104001 ERROR I **;"CLEAR LEADER" NOT SET** 1741 **;:\*.\*\*\*\*\*\* •• \*\*\*\*\*\* •• \*\*\*\*\*.\*\*.\*.\*\*\*\*\*\*\*\*\*\*\*\*\*\*\*\*\*\*\*\*.\*\*.\*.\*\*\*\*\*\*\*\*** 1742 **;.TEST 75** TEST '~EADY' CLEARS WHEN STARTING A 'WRITE" FUNCTION 1743 **;;.\*\*\*\*\*\*\*\*\*\*\*\*\*\*\*\*\*\*\*\*\*\*\*\*\*\*\*\*\*\*\*\*\*\*\*\*\*\*\*\*\*\*\*\*\*\*\*\*\*\*\*\*\*\*\*\*\*\*\*\*\*\*** 1744 006722 "00~04 TST75. SCOPE 1745 1106724 012767 000005 172234 MOV 15,STIMES **nDO 5** ITERATIONS 1746 006732 0001105 PESET 1747 110b734 1112701 1100001 MOV **fl,Rt** ;SET TIMER 1748 006740 010314 MOV DRIV~, @TACS ,SELECT DRIVE 1749 006742 104412 WAlTREADY **tWAIT FOR "READY"** 1750 1106744 112714 000003 MOVB #WRITEIGO,nACS **;START A ·WRITE"** 1751 01167511 832714 0110040 IS: BIT IREADY,nACS ,CHECK 'READY" BIT 1752 1106754 1101403 BEQ TST76 /I8R IF **-READY" = <sup>0</sup>**1753 006756 006301 ASL Rl ,IS TIME UP? 1754 1106760 001373 BNE IS ,BR If" NO 1755 006762 1040~1 ERROR I **: "READY" FAILED** TO CLEAR 1756 **J,.\* ••• -•••• \_ •• \*-\* ••• \*.\* •• \*\*\*.\*\*\* •••• \*\*.\*.\*.\* \_\_ .\*\* ••••• \*\*\*.\* •••••** 1757 I\*TEST 76 TEST 'READY' CLEARS WHEN STARTING A "READ" FUNCTION 1758 **:,.\*\*\*\*\*\*\*\*\*\* •• \*\*.\*\*\*\*.\*\*\*\*\*\*\*\*\*\*\*\*\*.\*\*\*\*.\*\*\*\*\*\*\*\*\*\*\*\*\*\*\*\*\*\*\*\*\*\*\*** 1759 006764 000004 TST76: SCOPE 1760 006766 O12767 000005 172172 HOV IS,STIMES /IDO 5 ITERATIONS 1761 006774 ""0005 RESET 1762 O06776 1112101 000001 MOV **.1,111** ,SET TIMER 1763 007002 010314 NOV DRIVE,nACS ,SELECT DRIVE 1764 007004 104412 ~AITREADY **;WAIT fOR "READY"** 1765 007006 112714 000005 Move 'READIGO,nACS **;START A "READ"** 1766 1107012 1132714 0011040 1\$, BIT tREADY, UACS **:CHECK "READY" BIT** 1767 007016 0111403 BEQ TST77 **nBR IF "READY" = 0** 1768 007020 006301 ASL PI ,IS TIME UP? 1769 1107022 11111373 BNE IS ,BR IF NO 17711 1107024 104001 ERPOR I **J "READY" FAILED** TO CLEAR 1771 **;,\*\*\*\*\*\*\*\*\*\* •• \*\*.\*\*\*\*\*\*\*\*\*\* •• \*\*.\*\*\*\*\*\*\*.\*\*\*\*\*\*\*\*\*\*\*\*\*.\*\*\*\*\*\*\*\*\*\*\*** 1772 ,"TEST 77 TEST "READY" CLEARS WHEN STARTING A 'BACK SPACE fILE GAP' FUNCTION 1773 **,,-\*\*\*.\*\*\_.\*.\* •• \_ •• \*.\*\* •••• \*\*\*-\_.\*.\*\*\_ ••• \*.\*\*\*\*.\_.\*-\*.\*\*\*.\*.\*\*\*\*\*** 1774 007026 000004 TST77 , SCOPE 1775 1107030 1112767 900005 172130 MOV 15,STINES ; ,DO 5 ITE~ATIONS 1776 007036 0000115 RESET 1777 007040 1112701 000001 MOV II,RI ,SU TIMER 1778 007044 810314 MOV DRIVE,UACS ,SELECT DRIVE 1779 007946 104412 WAITREADY **;WAIT FOR "READY"** 1780 007050 112714 11011007 MOVB 'BSfGIGO,nACS ,START A "BACK SPACE FILE GAP" 1781 1107054 032714 000040 1\$: BIT .READy,nACS **;CHECK "READY" BIT** 1792 1107060 1101403 SEQ TSTI00 : ,b~ IF **"READY· ;;: "** 1783 O07062 '06301 ASL 1<1 ,IS TIME UP? 1784 1107064 1101373 SHE IS ,BR IF NO 1785 007066 te4001 ERROl< I ,"READY" FAILED TO CLEAR 1796 **;,\*.\*\*\*\*\*\*\*\*\*\*\* ••• \*\*\*\*\*\* •• \*\*\*\*\*\*\*\*\*\*\*\*\*\*\*\*\*\*\*.\*\*\*\*\*\*\*\*\*\*\*\*\*\*\*.\*\*\*** 1787 ,\*TEST 100 TEST "READY" CLEARS WHEN STARTING A 'BACK SPACE 8LOCK GAP' fUNCTION 1789 **;,\*\*\*\*\*\*\*\*\*\*\*\*\*\* •••• \*\*\*\*\*.\*\*\*\*\*\*\*\*\*\*\*\*\*\*\*\*\*.\*\*\*\*\*\*\*\*\*\*\*\*\*\*\*\*\*.\*\*\*** 1789 007070 '00004 TSTIII0. SCOPE 1790 007072 812767 000"05 172066 MOV 15,STINES **nDO 5** ITERATIONS 1791 007100 "00005 RESET 1792 007102 812701 000001 MOV II,RI ,SET TIMER 1793 007106 010314 MOV DRIVE,nACS ,SELECT DPIVE

SEQ 0054

"

TAI1 BASIC LOGIC TEST (PART 1) MAINDEC-11-DZTAA-C MACYI1 27(732) 11-JUN-76<br>DZTAAC.NEW TI00 TEST "READY" CLEARS WHEN STARTING A "BACK SPACE BLOCK GAP" FUNCTION 15:15 PAGE 41 SEQ 0055 DZTAAC.NEW PNAIT FOR "READY"<br>
START A "BACK SPACE BLOCK GAP"<br>
SCHECK "READY" BIT<br>
PREADY" = 0<br>
PREADY" = 0<br>
PREADY" = 0<br>
PREADY = 0<br>
PREADY = 0<br>
PREADY = 0<br>
PREADY = 0<br>
PREADY = 0<br>
PREADY = 0<br>
PREADY = 0<br>
PREADY = 0<br>
PREADY = 0<br>
PREA WAITREADY 104412<br>112714 **FBSBGIGO, STACS** 1795 007112 000011 MOVB 007116<br>007116 032714<br>007122 001403<br>007124 006301 1796 000040  $15.2$ BIT #READY, #TACS<br>TST101 BEQ 1797 1798 ASL  $R1$ 1799 007126 001373 **BNE**  $15$  $\begin{array}{c} 1899 \\ 1891 \\ 1892 \end{array}$ 007130 104001 ;;\*\*\*\*\*\*\*\*\*\*<br>;\*TEST 101 1803 007132<br>007134<br>007142 000004<br>012767<br>000005 1804 TST101: SCOPE 000005 172024 #5, STIMES ;;DO 5 ITERATIONS 1805 MOV RESET 1806 MOV<br>MOV  $*1. R1$  $1807$ 007144 012701 000001 **SET TIMER** FSET TIMER<br>
FEELCT DRIVE<br>
FRAIT FOR "READY"<br>
FRAIT FOR "READY"<br>
FREADY" = 0<br>
FREADY" = 0<br>
FREADY" = 0<br>
FREADY" FAILED TO CLEAD<br>
FREADY" FAILED TO CLEAD<br>
FREADY" FAILED TO CLEAD 012701<br>010314<br>104412<br>112714 1808 007150 DRIVE, STACS 1809 007152 WAITREADY 'i<br>\*SFFG!GO,@TACS 1810 007154 000013 MOVB 007160<br>007164<br>007166  $032714$ <br>  $001403$ <br>  $006301$  $\frac{1811}{1812}$ 000040  $18:$ BIT<br>BEQ #READY, #TACS<br>TST102 1813 ASL  $R1$  $15$ 1814  $007170$ 001373 **BNF**  $1815$  $007172$ 104001 ERROR "READY" FAILED TO CLEAR 1816<br>1817 ;;\*\*\*\*\*\*\*\*\*\*\*\*\*<br>;\*TEST 102  $\frac{1818}{1819}$ 007174 000004<br>007176 012767<br>007204 000005 TST102: SCOPE 000005 171762 #5, STIMES ;;DO 5 ITERATIONS 1820 MOV 1821 RESET SET TIMER<br>
SELECT DRIVE<br>
TWAIT FOR "READY"<br>
START A "SPACE FORWARD BLOCK GAP"<br>
START A "SPACE FORWARD BLOCK GAP"<br>
THEADY" = 0<br>
THE UP?<br>
THE UP?<br>
THE UP?<br>
THEADY" FAILED TO CLEAR  $\frac{1822}{1823}$ 007206<br>007212  $012701$ <br> $010314$  $000001$ MOV<br>MOV #1.R1 MOV BI,FI<br>MOV DRIVE,BTACS<br>WAITREADY<br>MOVB BSFBGIGO,BTACS 1824<br>1825 007214 104412<br>112714 007216  $000015$ MOVB 007222<br>007226<br>007230  $032714$   $001403$   $006301$ \*SPBG:GO/#IACS<br>\*READY,@TACS<br>TST103<br>R1  $\frac{1826}{1827}$ BIT<br>BEQ  $000040$  $1s:$ 1828 ASL R1  $\overline{1\ \overline{s}}$ 1829 007232 001373 BNL  $1830$ 007234 104001 ERROR  $\frac{1831}{1832}$ \*\*\*\*\*\*\* ::\*\*\*\*\*\*\*\*\*<br>:\*TEST 103 1833 007236<br>007240<br>007246 000004<br>012767<br>012767  $1834$ <br> $1835$ TST103: SCOPE 000005 171720<br>007276 171632<br>007370 171706 MOV<br>MOV 1836 012767<br>012767<br>000005<br>010314<br>104412<br>012700<br>010314 1837 007254 MOV  $\begin{array}{c} 1838 \\ 1838 \\ 1839 \\ 1840 \end{array}$ RESET<br>MOV D<br>WAITREADY 007262<br>007262 ; SELECT DRIVE<br>; MAKE SURE TA11 IS READY<br>; LOAD REWIND AND GO<br>; GO WAIT FOR "READY" TO SET DRIVE, @TACS 007266 000017 1841 997270 MOVB #PEWIND+GO, @TACS  $\begin{array}{c} 1841 \\ 1842 \\ 1843 \\ 1844 \end{array}$  $007274$   $007276$   $007302$ WAITREADY<br>
MOV #1, FØ<br>
MOV DRIVE 000001 18: PIICE, OTACS<br>#WRITE!GO, OTACS<br>#READY, OTACS 1845 007304  $\begin{array}{c} 112714 \\ 032714 \\ 001402 \end{array}$  $000003$ MOVB ; START A WRITE FUNCTION<br>; WAIT ON READY TO CLEAR 1846<br>1847 007310 000040 BIT<br>BEQ  $35<sub>1</sub>$ 48<br>RØ 1848 007316 806300 ASL 1849 007320 100373 **BPL**  $\overline{38}$ TAI1 BASIC LOGIC TEST (PART 1) MAINDEC-11-DZTAA-C<br>DZTAAC.NEW TIØ3 TEST FOR "CLEAR LEADER ERROR" FOR "WRITE FUNCTION" SEQ 0056 T103 007322<br>007324<br>007326 000005 RESET 1850  $45:$  $\begin{array}{@{}c@{\hspace{1em}}c@{\hspace{1em}}c@{\hspace{$ DRIVE, @TACS : SELECT DRIVE 1851 MOV ; SELECT DRIVE<br>
; WAIT A WRITE FUNCTION<br>
; WAIT A WHILE FOR XFER REQ.<br>
; NFER REQ = 1?<br>
; NER IF YES<br>
; NAITED LONG ENOUGH?<br>
; ER IF WO<br>
; COWAIT FOR "READY" TO SET<br>
; COWAIT POR "READY" TO SET<br>
; COWAIT POR "READY" TO SET **MOVB** 1852  $aaaaaa$ #WRITE!GO, @TACS MOV<br>TSTB  $*1, R0$   $*1C5$  $1853$ 007332 000001 1854 007336  $5s:$ 007340<br>007342<br>007344  $65$ <br>RØ 1855 100402 BMI 00402<br>005200<br>001374<br>105715 1856 TNC<sup>1</sup> BNE 1857 5S<br>@TADB 1858 007346 65: TSTB  $1859$  $007350$  $134412$ WAITREADY *FOO WAIT FOR "READIT" TO SET*<br>*PRIF TES*<br>*PRIF TES*<br>*PRIF TES*<br>*PHOW ABOUT CLEAR LEADER BIT*<br>*HOW ABOUT CLEAR LEADER BIT* TST<br>BMI  $\frac{1}{2}TACS$ 1860 007352  $25$ 1861 007354 100401 1862 *MA7356*  $104001$ **ERROR** \*<br>\*LEADER,@TACS<br>TST104  $1863$ 007360<br>007360  $032714$ <br> $001001$ BIT<br>BNE 020000  $2s:$ FIND AND PROPERT NOT SET<br>PELEAR LEADERT NOT SET<br>PELEAR LEADERT NOT SET 1864 **ERROR** 1865 007366 104001  $1866$ <br> $1867$ 007370 000004<br>007372 012767<br>007400 012767<br>007406 012767 1868 1869 TST104: SCOPE 000005 171566<br>007430 171500<br>007504 171554  $1870$ MOV **MOV** NOV 1872 RESET. 1873 000005<br>010314<br>104412<br>112714<br>012700<br>010314<br>112714 007414<br>007416<br>007420<br>007422 ; SELECT DRIVE<br>; MAKE SURE TA11 IS READY<br>; LOAD REWIND AND GO<br>; GO WAIT FOR "READY" TO SET  $\frac{1874}{1875}$ DRIVE, @TACS  $\overline{M}$ WOW DAIVEFUILES<br>WAITREADY<br>MOVB #REWIND+GO,@TACS 1876 000017 WAITREADY 1877 001420<br>007430<br>007434<br>007436  $\frac{1878}{1879}$ MOV<br>MOV  $21.59$ 000001  $15:$ \*1, RO<br>DRIVE, @TACS<br>\*READ!GO, @TACS<br>\*READY, @TACS START A READ FUNCTION<br>;WAIT ON READY TO CLEAR MOVB 1880 000005 001442<br>007446<br>007450<br>007452<br>007454 1881<br>1882<br>1883  $032714$   $001402$   $006300$ 000040  $3s:$ BTT BEQ.  $4s$ ASL 100373 1884 **BPL**  $3s$  $1885$  $000005$  $4s:$ RESET **;SELECT DRIVE<br>;START A READ FUNCTION<br>;GO WAIT FOR "READY" TO<br>;DID ERROR BIT SET?**  $007456$ <br>007456 010314 MOV<br>MOVB DRIVE,@TACS<br>\*READ!GO,@TACS  $1886$ 000005 1887 001464<br>007464<br>007470<br>007472<br>007474  $104412$   $005714$   $100401$ WAITREADY TO SET 1888 TST<br>BMI<br>ERROR ,<br>atacs  $1889$ <br> $1890$  $2s$ **FRACE SHOW:**<br> **FRACE** B: **TER IT IES<br>:"ERROR" BIT (BIT15) FAILED TO SET<br>:HOW ABOUT CLEAR LEADER BIT** 1891 104001<br>032714 1892 020000 1893  $007500$ 001001

104001 007504<br>007506 000004<br>012767 000005 171452 007514 012767 007544 171364 012767<br>012767<br>000005<br>010314 007522<br>007530 007620 171440 RESET<br>MOV 007532 WAITREADY 007534 104412 007536 112714 000017 MOVB

007502

1895 1896  $1897$ <br> $1898$ 

1899  $1900$ 

 $1901$ <br> $1902$ 

1903

1904

DRIVE, @TACS ; SELECT DRIVE ; MAKE SURE TA11 IS READY<br>; LOAD REWIND AND GO <sup>)I</sup><br>\*REWIND+GO,@TACS

![](_page_35_Picture_1700.jpeg)

MOV #5,sTIMES ::00 5 ITERATIONS MOV #l\$,SLPADR ;1SET SCOPE LOOP ADDRESS

010206 170772 170704

 $\hat{\theta}_\mathrm{f_2}$ 

j.

![](_page_36_Picture_20.jpeg)

![](_page_36_Picture_21.jpeg)

 $\bigwedge$ 

MACY11 27(732) 11-JUN-76 15:15 PAGE 45

SEQ 0059

![](_page_37_Picture_77.jpeg)

TA11 BASIC LOGIC TEST (PAPT 1) MAINDEC-11-DZTAA~C<br>DZTAAC.NEW T116 FLOAT A "1" THROUGH TADB MACY11 27(732) 11-JUN-76 15:15 PAGE 48  $2126$ <br> $2127$ <br> $2128$ 2128<br>2128 010572<br>2130 010572<br>2131 010600<br>2132 010600<br>2133 010604<br>2133 010604<br>2135 010604<br>2135 010604<br>2137 010604<br>2137 010604<br>2137 010604<br>2137 010604<br>2137 010604<br>2137 010604<br>2141 010644<br>2144 010664<br>2144 010664<br>2144 010664<br>2 00004<br>
012767<br>
012767<br>
012767<br>
012714<br>
12714<br>
12714<br>
12714<br>
127714<br>
104413<br>
104413<br>
104413<br>
104413<br>
104413 #10.,\$TIMES<br>#1\$,\$LPADR<br>#4\$,\$ESCAPE 000012 170366<br>010634 170300<br>010666 170354 **;;DO 10, ITERATIONS<br>;;SET SCOPE LOOP ADDRESS<br>;;ESCAPE TO 48 ON ERROP** RESET<br>MOV<br>MOVB POSITION THE TAPE<br>
FOG WAIT FOR "READY" TO SET<br>
FOG WAIT FOR "READY" TO SET<br>
TO WAIT FOR "READY" TO SET<br>
INITIALIZE THE PATTERN<br>
ISTART A WRITE FUNCTION<br>
FOG WAIT ON "TRANSFER REQUEST" TO SET<br>
FOG WAIT ON "TRANSFER REQUEST DRIVE, @TACS<br>#REWINDIGO, @TACS 000017 WAITREADY<br>MOVB #WFG!GO, @TACS<br>WAITREADY  $000001$ WAITREADY<br>MOV #1,R0<br>MOVB #WRITE!GO,@TACS<br>WAITXFER<br>MOVB R0,@TADB<br>MOVB R0,@TADB,R1<br>MOV @TADB,R1<br>CMPB R0,R1<br>REG 38  $0.000001$  $15:$  $000003$  $2s:$  $104413  
011501  
120001  
001401$  $R\emptyset, R1$ <br>3s<br>7 **BEQ** 001401<br>104007<br>106300<br>103370<br>152714<br>104412 **BEQ 35<br>ERPOR 7<br>ASLB R0<br>BCC 25<br>BISB #ILBS,@TACS**<br>WAITREADY  $35:$ agaa2a  $4s:$ 

**SEQ 0062** 

SEQ 0061

 $\epsilon$ 

n.

![](_page_38_Picture_26.jpeg)

 $\hat{z}_k$ 

×

Ý.

![](_page_38_Picture_27.jpeg)

![](_page_38_Picture_28.jpeg)

![](_page_39_Picture_12.jpeg)

![](_page_39_Picture_13.jpeg)

![](_page_40_Picture_241.jpeg)

/

¥

![](_page_40_Picture_242.jpeg)

 $\bar{z}$ 

![](_page_41_Picture_26.jpeg)

TA11 BASIC LOGIC TEST (PART 1) MAINDEC-11-DZTAA-C MACY11 27(732) 11-JUN-76 15:15 PAGE 56 SEQ 0070

Y

![](_page_41_Picture_27.jpeg)

;GO BACK

![](_page_42_Picture_38.jpeg)

 $\mathbf{a}$ 

SEQ 0071

![](_page_42_Picture_39.jpeg)

![](_page_42_Picture_40.jpeg)

 $\lambda$ 

MACY11 27(732) 11-JUN-76 15:15 PAGE 58

SEQ 0072

![](_page_42_Picture_41.jpeg)

 $(SP) + R$ 

![](_page_43_Picture_89.jpeg)

TAil BASIC LOGIC T~ST (PART I) MAINDEC-II-DZTAA-C MACYII 27(732) II-JUn-76 15:15 PAGE 60 SEG 0074 DZTAAC.NEW \*\* ••• \*\*\*\*\* MANUAL ADJUSTMENT POUTINES \*\*\*\*\*\*\*\*\*\*

![](_page_43_Picture_90.jpeg)

 $\sim$ 

TALI BASIC LOGIC TEST (PART 1) MAINDEC-11-DZTAA-C MACY11 27(732) 11-JUN-76 15:15 PAGE 59 SEQ 0073

 $\ll$ 

![](_page_44_Picture_38.jpeg)

92

↘

¥

2705<br>2706789901112<br>27082709901112<br>2711271145<br>271127114<br>27127112712<br>27272727272 013252<br>013256<br>013262<br>013270<br>013276<br>013304<br>013310<br>013310<br>013314 012706<br>013704<br>013705<br>000005<br>012737<br>004737<br>010314<br>112714<br>032714<br>032714 001100<br>001206 001212 013252 001110<br>013626 000017 000040 BEQ 1005

SEQ 0075

![](_page_45_Picture_265.jpeg)

MACY11 27(732) 11-JUN-76 15:15 PAGE 63

TA11 BASIC LOGIC TEST (PART 1) MAINDEC-11-DZTAA-C

TAI1 BASIC LOGIC TEST (PART 1) MAINDEC-11-DZTAA-C MACY11 27(732) 11-JUN-76 15:15 PAGE 64<br>DZTAAC.NEW SETUP BLOCK SIZE AND PATTERN FOR SUBROUTINES

2778  $2779$ 2780  $2781$  $\frac{2782}{2783}$ <br> $\frac{2783}{2784}$ 013504 013701 013500<br>013510 112714 000003<br>013514 104413<br>013516 032714 000040 WRTBLK: MOV MOV<br>MOVB #WRITE:--.<br>WAITXFER<br>¤TT #READY,0TACS<br>\*\* PICAUP THE BLUCK SIZE<br>
FRANT A WRITE<br>
FRANT ON TRANSFER REQUEST<br>
TBR IF YES<br>
TR IF YES<br>
TCOUNT THE FOR ILBS<br>
TR IF TIME FOR ILBS<br>
TR IF TIME FOR ILBS  $15:$ 2785 032714<br>001010<br>005301<br>002403 *013522*<br>*013524*  $\frac{35}{R1}$ 2786  $\overline{DEC}$ 2787 2788 013526 **BLT**  $2s$ 2789 013530<br>2790 013534<br>2791 013534  $\begin{array}{c} 113715 \\ 900767 \\ 052714 \end{array}$ @#PATTRN,@TADB PUT DATA ON TAPE 013502 MOVB BR<br>BIS :L00P WRITE CRC AND SHUT DOWN<br>WAIT ON THE READY FLAG 000020  $2s:$ 013542 104412<br>013544 000207 WAITREADY 2792  $\int_{\mathbf{P} \mathbf{C}}^{\mathbf{L}}$  $\frac{2793}{2794}$  $3s:$  $RTS$ 2195<br>2795<br>2796<br>2798<br>2799 ;;\*\*\*\*\* 013546 013702 RDBLK: 013500  $2800$ <br>  $2801$ <br>  $2802$ *013552*<br>*013556*<br>*013562* 013700<br>013700<br>112714<br>104413<br>032714 013502 000005  $1s:$ 013564<br>013564<br>013570<br>013574<br>013600<br>013600<br>013600<br>013604  $2883$ 000040 032714<br>001012<br>005302<br>002405<br>011501 2804<br>2805 2806 2807 120001<br>120001<br>001767<br>104007  $2808$ <br> $2809$  $2810$ 013606<br>013610<br>013614<br>013616 2811 000406 THEAD LIBS<br>
THEAD LIBS<br>
THAIT ON READY<br>
THEAD THEAD<br>
THEAD THEAD<br>
THEAD<br>
THEAD<br>
THEAD<br>
THEAD<br>
THEAD<br>
THEAD<br>
THEAD<br>
THEAD<br>
THEAD<br>
THEAD<br>
THEAD<br>
THEAD<br>
THEAD<br>
THEAD<br>
THEAD<br>
THEAD<br>
THEAD<br>
THEAD **BRS #3LBS,@TACS<br>WAITREADY<br>TST @TACS<br>BPL 45<br>BPL 45** 000400<br>052714<br>104412<br>005714 2812 000020  $2s:$ 2813<br>2814<br>2815<br>2816<br>2817  $36:$ *013620*<br>013622<br>013624 100001<br>104001<br>000207 ERROR<br>RTS  $\frac{1}{P}$ FRETURN  $4s:$ 2818  $2819$ <br> $2820$  $\cdots$ THE ROUTINE TO CHANGE DRIVES<br>NXTDRV: TSTB 0SWR THE SWAT ON A (1)?<br>
THE REP TEST ON A (1)?<br>
THE REP TEST ONLY FOR THE REP TO THE REP TO THE PAPE THAT THE REP TO THE REP THAT THE REP THAT THE REP THAT THE REP THAT THE REP THE REP THE SAME PAPER TO THE REP THE SAME PAPER 2821<br>
2822 013626<br>
2823 013634<br>
2825 013636<br>
2825 013636<br>
2825 013642<br>
2827 013646<br>
2829 013654<br>
2829 013656<br>
2829 013656<br>
2830 013656<br>
2830 013656<br>
2830 013666<br>
2830 013666<br>
2830 013666<br>
2832 013666 2821 105777 165306 gone<br>38<br>DRIVE<br>@#DRVPNT,R1<br>(R1)+,#'A<br>^^  $100416\n005003\n013701$ BMI<br>CLR<br>MOV 001230  $122127$ CMPB 000101 001402<br>012703<br>105711 BEQ<br>MOV **SUNIT, DRIVE**<br>(R1) 000400 TSTB  $15:$ 881882 BNE 2\$<br>#DRVKEY,R1  $012701$ <br> $010137$ 001224<br>001230 MOV RI, @#DRVPNT<br>PC SAVE DRIVE POINTER FOR NEXT TIME<br>SAVE DRIVE POINTER FOR NEXT TIME  $\frac{25}{35}$ RTS 000207

SEQ 0078

¢.

×.

 $\P$ 

MACY11 27(732) 11-JUN-76 15:15 PAGE 66

![](_page_46_Picture_32.jpeg)

![](_page_46_Picture_33.jpeg)

**SEQ 0080** 

 $\bar{\star}$ 

TA11 BASIC LOGIC TEST (PART 1) MAINDEC-11-DZTAA-C<br>DZTAAC.NEW TYPE ROUTINF MACY11 27(732) 11-JUN-76 15:15 PAGE 67 2922 000724 **::GET NEXT CHARACTER BR**  $2s$  $\begin{array}{cccc}\n 2923 & 814146 \\
 2923 & 814146 \\
 2924 & 814152 \\
 2925 & 814154 \\
 2926 & 814162\n \end{array}$ ze<br>@STPS<br>STYPEC<br>2(SP),@STPB STYPEC: TSTB 105777 164776 ::WAIT UNTIL PRINTER IS READY  $100375$   $116677$   $122766$ **BPL**<br>BPL<br>MOVB **;;LOAD CHAR TO BE TYPED INTO DATA REG.<br>;;IS CHARACTER A CARRIAGE RETURN?<br>;;BRANCH IF NO<br>;;YES--CLEAR CHARACTER COUNT** 000002 164770  $0.00015$  000002 CMPB  $(CR, 2(SP))$ 2920 014162<br>2928 014170<br>2928 014172<br>2929 014176<br>2930 014200<br>2931 014206<br>2932 014210  $\begin{array}{c} 122700 \\ 001003 \\ 105067 \\ 000406 \end{array}$ ENE<br>BNE<br>CLRB 15<br>SCHARCNT 000014 stricht<br>#LF,2(SP)<br>\$TYPEX **BR EXIT** CMPB<br>BEQ<br>INCB **FIEALT<br>FIEACHARACTER A LINE FEED?<br>FIBRANCH IF YES<br>FICOUNT THE CHARACTER** 122766 000012 000002 1\$: 001402<br>001402<br>105227  $(PC) +$ SCHARCNT: WORD<br>STYPEX: RTS 2933 014212 aggaga **;** CHARACTER COUNT STORAGE 2934 014214 800207  $\tilde{P}C$  $2935$ 2936  $7937$  $2938$ <br>2939 2940 2941  $2942$ **;;READ AN OCTAL NUMBER<br>;;LOW ORDER BITS ARE ON TOP OF THE STACK**<br>;;HIGH ORDER BITS ARE IN \$HIOCT 2943 2944 2945  $2946$  014216<br>2947 014220<br>2948 014226  $2946$ <br>2947  $(SP), -(SP)$ <br>  $4(SP), 2(SP)$ <br>  $RØ, -(SP)$ <br>  $R1, -(SP)$ 011646 SRDOCT: MOV ::PROVIDE SPACE FOR THE n<br>16666 000004 000002<br>010046 **FIRMATION SPACE FOR THE FIRMATION SPACE FOR STACK FIRMATION SPACE SPACE SPACE SPACE SPACE SPACE SPACE SPACE SPACE SPACE SPACE SPACE SPACE SPACE SPACE SPACE SPACE SPACE SPACE SPACE SPACE SPACE SPACE SPACE SPACE SPACE SPACE MOV** MOV 2949 014226<br>2950 014232<br>2951 014234<br>2952 014236 010146<br>010146<br>010246<br>104410 ้มีกับ **MOV**  $R2, -(SP)$  $1s:$ RDLIN  $012600$  $\overline{M}$  $(SP) + R\emptyset$  $2953$ <br> $2954$ <br> $2955$  $014240$ <br> $014242$ <br> $014244$ 012000<br>005001<br>005002 CLR R1 CLR  $R<sub>2</sub>$ **;;PICKUP THIS CHARACTER**<br>;;IF ZERO GET OUT<br>;;\*2 112046  $2s:$ MOVB  $(RA) + . - (SP)$ 014244<br>014250<br>014252<br>014254<br>014260<br>014262<br>014262 2956<br>2957<br>2958<br>2959  $35$ <br>R1<br>R2 001412 **BEQ** 006301<br>006301 ASL ROL 886381  $A SI$  $R_1$ <br> $R_2$  $: : 44$  $2960$  $006102$ ROL  $2961$ <br> $2962$ <br> $2963$ 000102  $;;*8$ ASL  $R<sub>1</sub>$ R2<br>#"C7,(SP)<br>(SP)+,R1 006102<br>042716 ROL ::STRIP THE ASCII JUNK<br>::ADD IN THIS DIGIT<br>::LOOP 177770 B<sub>TC</sub>  $\begin{array}{cccc} 2963 & 814264 \\ 2964 & 614276 \\ 2965 & 614272 \\ 2966 & 614272 \\ 2967 & 614276 \\ 2968 & 614362 \\ 2969 & 614366 \\ 2970 & 614310 \\ 2971 & 614312 \\ \end{array}$ 042716<br>062601<br>000764<br>005726 ADD. BR  $2s$ ;;LOOP<br>;;CLEAN TERMINATOR FROM STACK  $55P$  $3s:$ **TST** 010166<br>010267<br>012602 R1,12(SP)<br>R2,sHIOCT<br>(SP)+,R2<br>(SP)+,R1  $0.00012$ MOV ;; SAVE THE RESULT  $000010$ MOV **FIPOP STACK INTO R2**<br>**FIPOP STACK INTO R1**<br>**FIPOP STACK INTO R0**<br>**FIPETURN** MOV 012601 MOV 2971 014312 012600 **MOV**  $(SP)$  +  $, RQ$  $2972$ <br>2973<br>2974 MOV<br>
SHIOCT: WORD<br>
SHIOCT: WORD<br>
SBITL TTY INPUT ROUTINE  $014314$ <br> $014316$  $000002$ **FINIGH ORDER BITS GO HERE**  $2975$ 2977 .ENABL LSB TA11 BASIC LOGIC TEST (PART 1) M<br>DZTAAC.NEW TTY INPUT ROUTINE MAINDEC-11-DZTAA-C MACY11 27(732) 11-JUN-76 15:15 PAGE 68 2978  $2979$ <br> $2980$ 2981 2982  $2983$ <br> $2984$ 2985 2986<br>2987 2988 2989  $2990$ <br>2991 2992 2993  $\frac{2994}{2995}$ **;;ECHO THE CONTROL-G ("G)**<br>**;;TYPE CURRENT CONTENTS**<br>;;SAVE SWREG FOR TYPEOUT<br>;;CO TYPE--OCTAL ASCII(ALL DIGITS)<br>;;PROMPT FOR NEW SWR<br>;;CLEAR COUNTER<br>;;CLEAR COUNTER 014364 104401 015045 TYPE , SCNTLG  $014370  
014374  
014400  
014402$  $104401$   $016746$   $104402$   $104401$ 2996 015052 **SGTSWR:** TYPE **SMSWR**  $2997$ <br>2998 163576 MOV<br>TYPOC  $SWREG, (SP)$ , SMNEW 2999 015063 TYPE 014406 005046<br>014410 005046<br>014412 105777<br>014416 100375  $3000$ <br> $3001$ CLR<br>CLR  $-(SP)$ <br> $-(SP)$  $19s:$ FITHE NEW SWR 3002 164526 75: estks TSTB **FILE NOT TRY AGAIN** 3003 BPL  $7s$ 3004<br>3005 014420 117746<br>014424 042716 ;;PICK UP CHAR<br>;;MAKE IT 7-BIT ASCII MOVB  $05TKB, -(SP)$ <br>#<sup>-</sup>C177,(SP) 3006 177600 **BIC** 3007  $\begin{array}{c} 3008 \\ 3009 \\ 3009 \\ 3010 \end{array}$ 014430 021627<br>014434 001005<br>014436 104401<br>014442 062706<br>014446 000757 *TILE IT A CONTROL-U?*<br> *TIRES, ECHO CONTROL-U ("U)***<br>** *TITES, ECHO CONTROL-U ("U)***<br>** *TIGNORE PREVIOUS INPUT***<br>** *TILET'S TRY IT AGAIN*  $(SP), k25$ 000025  $9s:$ CMP 3011 **BNE**  $10s$ 1*95*<br>, SCNTLU<br>#6, SP<br>195  $\begin{array}{c} 3011 \\ 3012 \\ 3013 \\ 3014 \end{array}$ 015040 TYPE  $20s:$ 000006 ADD **BR**  $3015$ <br> $3016$ <br> $3017$ **FIRE IT A CCR>?**<br> **FIRES, IS IT THE FIRST CHAR?**<br> **FIRENCH IF YES**<br> **FIRENCH IF YES**<br> **FIRENCH SWR**<br> **FIRE-ENABLE TTY KBD INTERRUPTS?**<br> **FIRE-ENABLE TTY KBD INTERRUPTS?**<br> **FIRE-ENABLE TTY KBD INTERRUPTS**<br> **FIRETURN**<br> **FIR** 014450 021627<br>
014454 001022<br>
014454 005766<br>
014462 005766<br>
014462 001403<br>
014476 1062706<br>
014476 10401<br>
014512 001003<br>
014512 001003<br>
014522 000002<br>
014522 000002<br>
014522 020426<br>
014522 00202<br>
014522 021627<br>
014522 00202<br> 000015  $10s:$  $(SP), *15$ CMP  $165$ <br> $4(SP)$ <br> $115$ <br> $2(SP)$ , eswr 3018 BNE  $3019$ <br> $3020$  $000004$ TST<br>BEQ 000002 164446 3021 MOV \*6, SP<br>\*6, SP<br>sCRLF<br>sINTAG, \*1 3022 000006 115: **ADD**  $\begin{array}{@{}c@{\hspace{1em}}c@{\hspace{1em}}c@{\hspace{$ 001177<br>164427  $14s:$ TYPE<br>CMPB 000001 BNE 15\$  $*100, 8sTKS$ 3026 000100 164424 MOV  $3027$ <br> $3028$ RTI<br>JSR 15s: PC, STYPEC 177420 168: 3029 000060 CMP  $(SP), $60$ 3030 **BLT**<br>CMP  $185$ <br>(SP), #67 3031  $014534$ <br> $014540$ <br> $014542$ 021627 000067 3032<br>3033 003015<br>042726 **BGT**<br>BIC 18\$<br>#60,(SP)+ 000060

SEQ 0081

SEQ 0082

د ۱۳

![](_page_48_Picture_14.jpeg)

0084

×.

à

 $\tilde{\chi}$ 

![](_page_49_Picture_22.jpeg)

 $\bar{\mathcal{A}}$ 

SEQ 0086

SEQ 0085

 $\bar{\xi}$ 

í.

 $\rightarrow$ 

![](_page_49_Picture_23.jpeg)

![](_page_50_Picture_277.jpeg)

 $\overline{\phantom{a}}$ 

 $\langle$ 

an<br>San Tarihi

![](_page_50_Picture_278.jpeg)

![](_page_51_Picture_26.jpeg)

![](_page_51_Picture_27.jpeg)

**SEQ 0089** 

Ç

 $\hat{\mathcal{U}}$ 

 $\ddot{\textbf{z}}$ 

 $\beta$ 

 $\lambda$ 

MACY11 27(732) 11-JUN-76 15:15 PAGE 75

![](_page_52_Picture_19.jpeg)

h

é

![](_page_52_Picture_20.jpeg)

 $\lambda$ 

![](_page_53_Picture_25.jpeg)

MACY11 27(732) 11-JUN-76 15:15 PAGE 81

¢

 $\bar{y}$ 

 $\bar{\rm{}}$ 

 $\hat{P}$ 

![](_page_53_Picture_26.jpeg)

![](_page_54_Picture_516.jpeg)

SMNEW 015063 2999 31114<br>SMSWR 015052 2996 3109#<br>SMXCN 015052 2396 2311#<br>SNVTST= 000001 369# 2907 P66# 789# 812**# 835# 860# 869# 878# 887# 896# 905# 914#**<br>SNVTST= 000001 200# 743# 766# 789# 812# 835# 860# 869# 878 923\* 932\* 941\* 950\* 966\* 979\* 993\* 1006\* 1020\* 1033\* 1047\* 1060\* 1074\* 10870 1101# 1114# 11280 1154# 1164# 1\748 1185# 1195. 1213# 123]1 1253. 12731 129)# 13IH 13330 1353# 1373# 1396. 1401# 1418# 1431# 1444' 1462# 1507f 1532' 1557# 1572# 1587# 1615# 1638# 1665# 1686# 1712# 1741# 1756# 1771# 1786# 1801# 18\6# 183U 1866# 1895. 1924# 1953# 1982# 2011# 2030. 2073' 21139# 2118# 2126'

TA11 BASIC LOGIC TEST (PART 1) MAINDEC-11-DZTAA-C MACY11 27(732) 11-JUN-76 15:15 PAGE 82 SEQ 0095<br>DZTAAC<sub>«</sub>NEW CROSS REFERENCE TABLE -- USER SYMBOLS

15155 005266 1388 \399# ISIS. 131353213 1485 14113< 15T57 1385352 141b 1421# T5T6 883174 838# T5168 005412 1422 1429 1434#

 $\boldsymbol{\lambda}$ 

 $\tilde{\epsilon}$ 

Y

J.

ś

 $\ll$ 

 $\sim$ 

![](_page_55_Picture_34.jpeg)

ERRORS DETECTED: 0<br>DEFAULT GLOBALS GENERATED: 0

\*TAAC,TAAC/SOL/CRF:SYM=DZTAAC,NEW<br>RUN-TIME: 58 48 3 SECONDS<br>RUN-TIME RATIO: 203/111=2,5<br>CORE USED: 26K (51 PAGES)

SEQ 0097

F

ķ.

Ŋ

ł 

 $\hat{\mathbf{v}}$